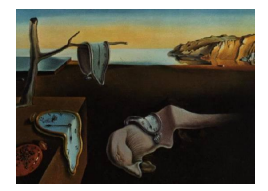

# Journal of Statistical Software

*September 2016, Volume 72, Issue 10. [doi: 10.18637/jss.v072.i10](http://dx.doi.org/10.18637/jss.v072.i10)*

# R2MLwiN**: A Package to Run MLwiN from within R**

**Zhengzheng Zhang** University of Bristol

**Richard M. A. Parker** University of Bristol

**Christopher M. J. Charlton** University of Bristol

**George Leckie** University of Bristol **William J. Browne** University of Bristol

#### **Abstract**

R2MLwiN is a new package designed to run the multilevel modeling software program MLwiN from within the R environment. It allows for a large range of models to be specified which take account of a multilevel structure, including continuous, binary, proportion, count, ordinal and nominal responses for data structures which are nested, cross-classified and/or exhibit multiple membership. Estimation is available via iterative generalized least squares (IGLS), which yields maximum likelihood estimates, and also via Markov chain Monte Carlo (MCMC) estimation for Bayesian inference. As well as employing MLwiN's own MCMC engine, users can request that MLwiN write BUGS model, data and initial values statements for use with WinBUGS or OpenBUGS (which R2MLwiN automatically calls via rbugs), employing IGLS starting values from MLwiN. Users can also take advantage of MLwiN's graphical user interface: for example to specify models and inspect plots via its interactive equations and graphics windows. R2MLwiN is supported by a large number of examples, reproducing all the analyses conducted in MLwiN's IGLS and MCMC manuals.

*Keywords*: R2MLwiN, MLwiN, R, WinBUGS, OpenBUGS, multilevel model, random effects model, mixed model, hierarchical linear model, clustered data, maximum likelihood estimation, Markov chain Monte Carlo estimation.

## **1. Introduction**

In research fields as diverse as education, economics, medicine, psychology, and biology, it is commonplace to encounter data which are clustered: for example, exam results from many students across a smaller number of schools in a cross-sectional study, or clinical measurements taken repeatedly from the same individuals in a longitudinal study. Multilevel modeling is an efficient way to model such data; it accounts for the lack of independence in clustered

data, and adjusts the standard errors accordingly, whilst also opening avenues of enquiry to which more traditional multiple regression techniques are ill-suited, such as investigating group effects (e.g., [Goldstein](#page-40-0) [2010;](#page-40-0) [Pinheiro and Bates](#page-41-0) [2000;](#page-41-0) [Raudenbush and Bryk](#page-41-1) [2002\)](#page-41-1). Multilevel models (also known as mixed models, random effects models, hierarchical models, etc.) achieve this by treating the units at each level (in the above examples: students and schools, measurement occasion and individuals, respectively), as a random sample from a larger population with an assumed distribution, partitioning the residual variance between levels.

#### **1.1. MLwiN software**

The statistical software package MLwiN [\(Rasbash](#page-41-2) *et al.* [2009\)](#page-41-2) is designed to allow researchers to specify, estimate and interpret multilevel models. It was first released, as a Windowsbased program, in 1998, and is still actively-developed by the Centre for Multilevel Modelling (now at the University of Bristol). With an estimated 18,000 users worldwide, the current version (v2.36, at time of writing) was released in April 2016, and native versions of the MLwiN engine for Mac OS X and Linux have been recently made available. MLwiN allows for a variety of response types to be modeled, including continuous, binary, proportion, count, ordinal, nominal, and multivariate combinations (i.e., simultaneous equations); estimation is available via iterative generalized least squares (IGLS, [Goldstein](#page-40-1) [1986\)](#page-40-1), which yields maximum likelihood estimates, and also via Markov chain Monte Carlo (MCMC) estimation for Bayesian inference [\(Browne](#page-39-0) [2012\)](#page-39-0). It supports a range of data structures, including nested, crossclassified (i.e., crossed random effects) and/or multiple membership structures [\(Browne](#page-39-1) *et al.* [2001\)](#page-39-1). Other features include the fitting of complex level 1 variance (heteroskedastic) models, multilevel factor analysis (MCMC only; with multiple – correlated or uncorrelated – factors at each level), adjustments for measurement errors in predictors, spatial conditional auto regressive (CAR) models, autoregressive residual structures at level 1, and a selection of MCMC algorithms to increase efficiency.

Although MLwiN can be run via a macro language and the command line, this can prove unwieldy, reflecting its origins building on the earlier statistical package NANOStat [\(Healy](#page-40-2) [1989\)](#page-40-2). Indeed, it is likely that many users operate MLwiN via its graphical user interface (GUI); this has a number of innovative features, such as an interactive equations window, in which users can point-and-click on elements of the fully-formatted mathematical formulae representing their model to change its specification, and interactive graphical displays, allowing users to ascertain the identity of plotted points by simply clicking on them.

Funding from the UK's Economic and Social Research Council (ESRC) has allowed MLwiN to be offered free to UK-based academics, and it is otherwise available for purchase, and as an unrestricted 30-day trial version. The Centre for Multilevel Modelling's website ([http://](http://www.bristol.ac.uk/cmm/) [www.bristol.ac.uk/cmm/](http://www.bristol.ac.uk/cmm/)) provides details on how to obtain the software, as well as manuals and other resources offering guidance to MLwiN, and indeed to multilevel modeling in general.

### **1.2. R**

R (R [Core Team](#page-41-3) [2016\)](#page-41-3) is a freely-available, open source "language and environment for statistical computing and graphics" (<https://www.R-project.org/>). It is designed to be highly extensible, as evidenced by the large number of user-authored add-on packages available on the Comprehensive R Archive Network (CRAN; <https://CRAN.R-project.org/>). In contrast to MLwiN, R is chiefly designed to be operated via a command line interface (CLI), although alternative user interfaces are available. Considerable support and advice is available to R users via <https://www.R-project.org/>, together with a vibrant online community of other forums and resources, as well as a range of books and manuals.

#### <span id="page-2-0"></span>**1.3. The** R2MLwiN **package**

R2MLwiN has been designed to run MLwiN from within the R environment, combining the multilevel modeling functionality of the former with the benefits of working within the environment of the latter. For example, one can parsimoniously specify, in R, the estimation of a series of models in MLwiN, and take advantage of R's scripting language, and powerful and flexible graphing functionality, to efficiently post-process the results returned. In addition, whilst a number of sophisticated data manipulation and handling functions are available in MLwiN, R offers further flexibility, including the import of data saved in a wide range of formats. Furthermore, since the recently-released native versions of the MLwiN engine for Mac OS X and Linux only offer an MLwiN macro interface, R2MLwiN offers a convenient means of interacting with them. More generally, performing analyses via the use of command line scripts can facilitate faithful documentation and thus aid reproducibility.

As with all packages available on CRAN, **R2MLwiN** has supporting help files, and also has a supporting website maintained by  $\frac{R2\text{MLwi}}{N}$ 's authors ([http://www.bristol.ac.uk/cmm/](http://www.bristol.ac.uk/cmm/software/r2mlwin/) [software/r2mlwin/](http://www.bristol.ac.uk/cmm/software/r2mlwin/)). In addition,  $\bf{R2MLw}$  comes with a large number of demos: R scripts replicating all the analyses conducted in the user's guide to MLwiN [\(Rasbash](#page-41-4) *et al.* [2012\)](#page-41-4), which describes model-fitting via iterative generalized least squares (IGLS) estimation (which yields maximum likelihood estimates), and the guide to MCMC estimation in MLwiN [\(Browne](#page-39-0) [2012\)](#page-39-0). The following will return a list of all available demos (note: in all the example script which follows,  $\mathbb{R}$  denotes the R prompt, whilst +, if appearing at the start of a line, indicates it is a continuation of the line above):

R> library("R2MLwiN")  $R$  demo(package = "R2MLwiN")

Note that on loading **R2MLwiN**, the default path to MLwiN will be stated in the text returned. This can be changed away from the default via options (MLwiN\_path = "path/to/MLwiN vX.XX/"). A specific demo can be run via:

R> demo("MCMCGuide03")

In the following sections we work through a variety of examples chosen firstly to illustrate the fundamentals of working with R2MLwiN, including for those relatively inexperienced in R, MLwiN and/or multilevel modelling in general, and secondly to highlight features which may be of particular interest to R users wishing to fit multilevel models, such as functionality not commonly-supported by other R packages. We begin with an example using IGLS, and then move on to consider MCMC. The models start fairly simple so that we can familiarize the user with the syntax used in **R2MLwiN** while in later sections we describe more complex models.

## **2. Fitting a 2-level continuous response model via IGLS**

For our first example, we will fit a 2-level continuous response model using IGLS, employing an educational dataset available as the sample dataset tutorial in both MLwiN and R2MLwiN. This is a subset of data from a much larger dataset of examination results from six inner-London Education Authorities (school boards). The original analysis [\(Goldstein](#page-40-3) *et al.* [1993\)](#page-40-3) sought to establish whether some secondary schools had better student exam performance at 16 than others, *after* taking account of variations in the characteristics of students when they started secondary school; i.e., the analysis investigated the extent to which schools 'added value' (with regard to exam performance), and then examined what factors might be associated with any such differences.

#### R> data("tutorial")

The variables we will analyze in the following examples are summarized in Table [1](#page-3-0) (although you can view descriptions of all the variables in the original dataset by typing ?tutorial).

<span id="page-3-1"></span>We will start with an example of the simplest multilevel model one can fit: a 2-level variance components model with a continuous response. Such models partition the variance in the response variable between the levels specified in the model. We will choose normexam as our response variable for student *i* in school *j*; see Equation [1.](#page-3-1)

normexam<sub>ij</sub> = 
$$
\beta_0 + u_j + e_{ij}
$$
  
\n $u_j \sim N\left(0, \sigma_u^2\right)$   
\n $e_{ij} \sim N\left(0, \sigma_e^2\right)$  (1)

Here,  $u_j$  corresponds to the school-level random effect whilst  $e_{ij}$  is the student-level residual error; *u<sup>j</sup>* and *eij* are assumed to be independent of one another and normally-distributed with zero means and constant variances  $\sigma_u^2$  and  $\sigma_e^2$ . The model thus partitions the variance in normexam between that attributable to schools  $(\sigma_u^2)$ , corresponding to departures of the school means from the overall mean  $(\beta_0)$ , and that attributable to students within schools  $(\sigma_e^2)$ , corresponding to departures of students' normexam scores from the mean of the school they attend.

We can fit this model as follows:

```
R> F1 \leftarrow normexam \sim 1 + (1 | school) + (1 | student)
R (VarCompModel \le runMLwiN(Formula = F1, data = tutorial))
```
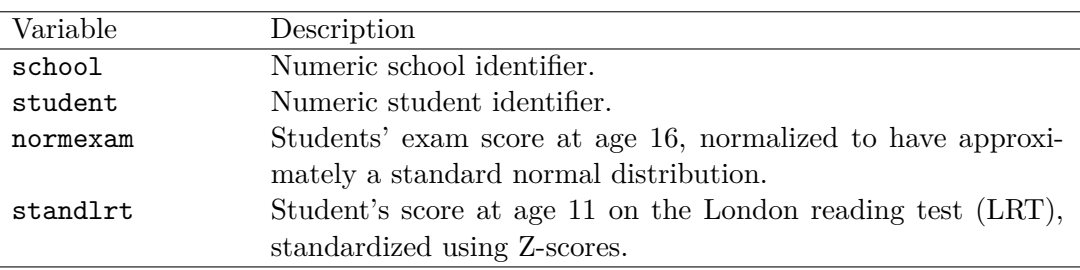

<span id="page-3-0"></span>Table 1: Variables in the tutorial dataset, as modeled in the worked example.

Here we have created an object, VarCompModel, to which we have assigned a call (with appropriate arguments) to R2MLwiN's runMLwiN function. In this example the Formula and data arguments are the only ones explicitly declared. In the case of the Formula, normexam has been specified as the response variable, since it is to the left of the tilde  $(\sim)$ , and only an intercept is included in the fixed part of the model. Note that the intercept is not included by default (this is keeping with the manner in which models are specified in MLwiN), and so is explicitly added by including 1 to the right of the tilde. The random part of the model is specified in sets of parentheses arranged in descending order with respect to their hierarchy. So here we have specified that the coefficient of the intercept is allowed to randomly-vary at level 2 (1 | school) and level 1 (1 | student). Note that the variable containing the level 1 ID needs to be explicitly specified unless the model is a discrete response model (in which case it should not be specified). See Table [2](#page-5-0) (plus later examples) for details of how to specify the Formula argument when modeling other distributions, and also Section [10](#page-21-0) for an example using categorical explanatory variables.

Other than nominating the data.frame containing the variables to be modeled in the data argument, we accept the defaults for runMLwiN's other arguments (see ?runMLwiN). These include the distribution to be modeled (defaulting to  $D =$  "Normal"; see Table [2](#page-5-0) for other distributions, many of which are explored in later examples) and also an argument pertaining to estimation options; this defaults to IGLS estimation, which is denoted by estoptions = list(EstM = 0). The argument estoptions is a list with a large number of possible terms – some are covered in later examples, but a more comprehensive account is provided in the relevant  $R2MLw$  in help files. We also accept the default workdir = tempdir(), which indicates the output files are to be saved in the temporary directory.

Once this command has been entered, functions within the R2MLwiN package will then take this input and create an MLwiN macro file; MLwiN is then called and executes the macro script, and the output is returned to R for post-processing, such as producing the following output table (which can be reproduced via e.g., summary(VarCompModel)):

```
-*-*-*-*-*-*-*-*-*-*-*-*-*-*-*-*-*-*-*-*-*-*-*-*-*-*-*-*-*-*-*-*-*-*-*-*-*-*-
MLwiN (version: 2.36) multilevel model (Normal)
       N min mean max N_complete min_complete mean_complete max_complete
school 65 2 62.44615 198 65 2 62.44615 198
Estimation algorithm: IGLS Elapsed time : 0.12s
Number of obs: 4059 (from total 4059) The model converged after 3 iterations.
Log likelihood: -5505.3
Deviance statistic: 11010.6
-----------------------------------------------------------------------------
The model formula:
normexam \sim 1 + (1 | school) + (1 | student)
Level 2: school Level 1: student
-----------------------------------------------------------------------------
The fixed part estimates:
            Coef. Std. Err. z Pr(>|z|) [95% Conf. Interval]
Intercept -0.01317 0.05363 -0.25 0.806 -0.11827 0.09194
Signif. codes: 0 '***' 0.001 '**' 0.01 '*' 0.05 '.' 0.1 ' ' 1
-----------------------------------------------------------------------------
```
The random part estimates at the school level:

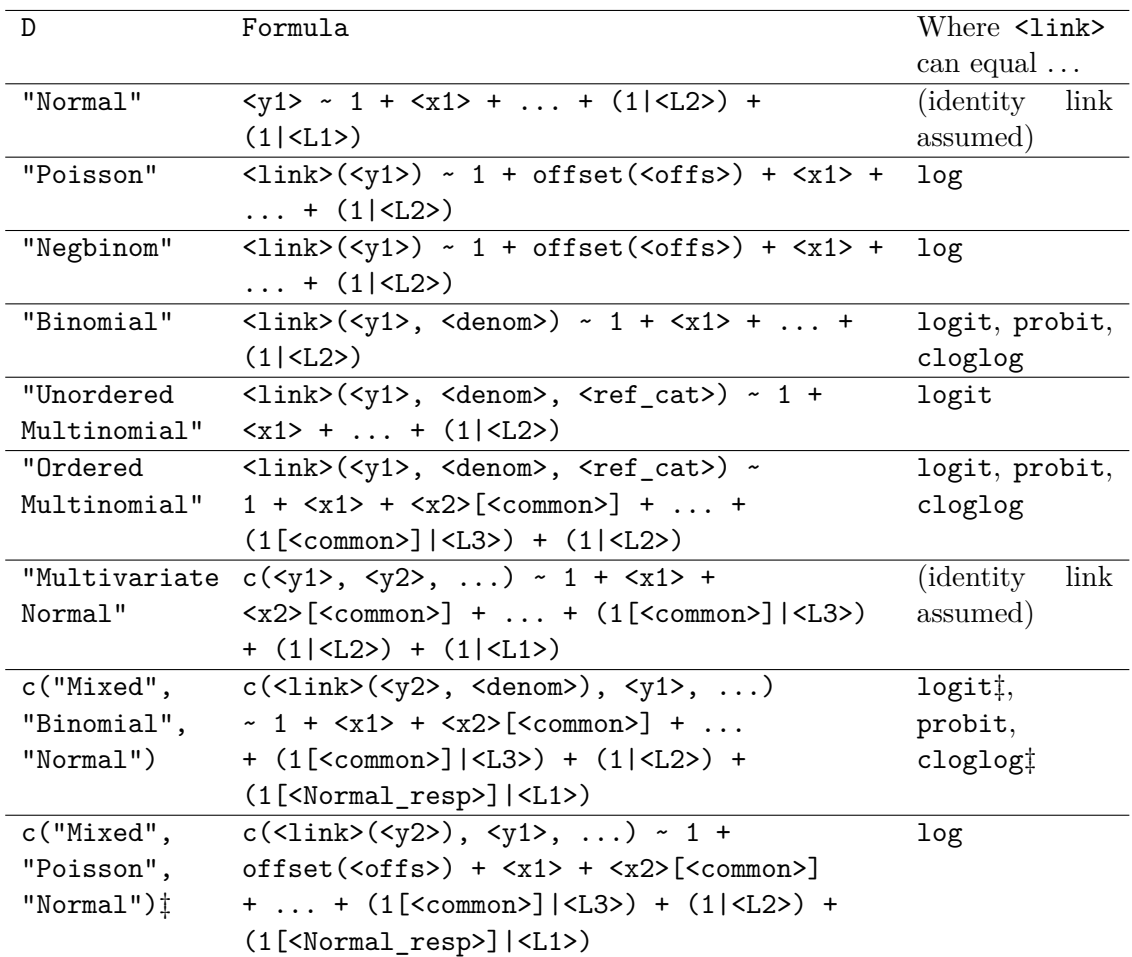

<span id="page-5-0"></span>Table 2: A summary of options for the Formula argument in R2MLwiN. They assume an intercept is added (which needs to be explicitly specified, here via the addition of 1). <link> denotes the link function,  $\langle y1 \rangle$ ,  $\langle y2 \rangle$ , etc. represent response variables,  $\langle$  denom $\rangle$  denotes the denominator (optional; if not specified, a constant of ones is used as denominator),  $\leq$ ffs> the offset (optional), <L2>, <L1>, etc. the variables containing the level 2 and level 1 identifying codes, and  $\leq$  ref cat> represents the reference category of a categorical response variable (optional: if unspecified the lowest level of the factor is used as the reference category). Explanatory variables are specified as e.g.,  $\langle x1 \rangle$  +  $\langle x2 \rangle$ . For "Ordered Multinomial", "Multivariate Normal" and "Mixed" responses, [<common>] indicates a common coefficient (i.e., the same for each category) is to be fitted; here <common> takes the form of a numeric identifier indicating the responses for which a common coefficient is to be added (e.g., [1:5] to fit a common coefficient for categories 1 to 5 of a 6-point ordered variable, [1] to fit a common coefficient for the response variable specified first in the Formula object for a "Mixed" response model, etc.). Otherwise a separate coefficient (i.e., one for each category) is added.  $\langle \text{Normal} \text{resp} \rangle$  indicates the position (as an integer) the Normal response(s) appears in the formula (2 in the examples in the table). For "Mixed" response models, the Formula arguments need to be grouped in the order the distributions are listed in D. Note that, when using IGLS, quasi-likelihood methods are used for discrete response models (and not, for example, adaptive quadrature). ‡ denotes IGLS only.

```
Coef. Std. Err.
var_Intercept 0.16863 0.03245
-----------------------------------------------------------------------------
The random part estimates at the student level:
                 Coef. Std. Err.
var_Intercept 0.84776 0.01897
-*-*-*-*-*-*-*-*-*-*-*-*-*-*-*-*-*-*-*-*-*-*-*-*-*-*-*-*-*-*-*-*-*-*-*-*-*-*-
```
The first few lines returned, not reproduced here (and omitted from the output below too), provide information on how estimation is progressing during the model fit (such as the iteration number), as well as a few miscellaneous MLwiN commands. Once convergence has been achieved then the summary is returned as above, confirming first the version of MLwiN used, the distribution chosen, and then some summary statistics concerning the level 2 units: namely that there were 65 schools containing a mean of 62.4 students, ranging from a minimum of 2 to a maximum of 198 students (separate summary statistics, with the suffix \_complete, are displayed alongside pertaining to complete cases only; unless a level 2 unit has data missing for every level 1 unit, N will equal N\_complete). Otherwise, the estimation method is confirmed, the time elapsed between R exporting the data/macros and the results being returned, the number of (complete) observations from the total in the dataset (this dataset has 4059 students, with no missing data for any of the modeled variables), confirmation that the model converged after 3 iterations, the log likelihood, and finally the deviance statistic  $(-2 \times \log$  likelihood) which can be used to compare the fit of 'nested' models via likelihood ratio tests (see below).

Beneath that, there is a reiteration of the model formula/levels we specified earlier, followed by the model estimates. First we see the coefficient estimates for the fixed part of the model, which in this case consists only of the intercept, indicating that the overall mean of normexam is −0*.*013 (which is close to zero since it has been standardized), with a standard error of 0.054, together with the corresponding *z* score, its *p* value, and confidence intervals (although these latter statistics are of little substantive interest in this particular instance).

Next we have the estimates (with standard errors) for the random part of the model, indicating that the school means are distributed around the overall mean with an estimated variance of 0.169  $(\hat{\sigma}_u^2)$ , with the (within-school) student scores distributed around their school mean with an estimated variance of 0.848  $(\hat{\sigma}_e^2)$ .

#### **2.1. Conducting a likelihood ratio test**

If we wish to investigate whether there are significant school differences in normexam (i.e., whether it is necessary to take account of clustering at the school-level or not), we can conduct a likelihood ratio test: subtracting the deviance statistic from the current 2-level model from the corresponding value from the simpler single-level model (Equation [2\)](#page-6-0) and comparing this against a  $\chi^2$  distribution with the appropriate degrees of freedom (in this case 1, since the addition of only one parameter distinguishes the two models).

normexam<sub>i</sub> = 
$$
\beta_0 + e_i
$$
  
\n $e_i \sim \mathcal{N}\left(0, \sigma_e^2\right)$  (2)

<span id="page-6-0"></span>We do so here using the generic S4 method logLik included in the mlwinfitIGLS-class

(IGLS model fit) object; this allows us to conduct a likelihood ratio test using the lrtest function, which is part of the lmtest package [\(Zeileis and Hothorn](#page-42-0) [2002\)](#page-42-0):

```
R > F2 <- normexam ~ 1 + (1 | student)
R OneLevelModel \le runMLwiN(Formula = F2, data = tutorial)
R> if (!require(lmtest)) install.packages("lmtest")
R> lrtest(OneLevelModel, VarCompModel)
Likelihood ratio test
Model 1: OneLevelModel
Model 2: VarCompModel
  #Df LogLik Df Chisq Pr(>Chisq)
1 2 -5754.7
2 3 -5505.3 1 498.72 < 2.2e-16 ***
---
Signif. codes: 0 '***' 0.001 '**' 0.01 '*' 0.05 '.' 0.1 ' ' 1
```
As such, we can see there are highly-significant effects of school on pupils' normexam scores.

#### **2.2. Calculating the variance partition coefficient (VPC)**

If we wanted to find out how much of the variance in normexam is due to differences between schools, and how much is due to differences between students within schools, then we could calculate the variance partition coefficient using the relevant slots for this S4 class object to pull out the estimates we need for the calculation; in this instance we use the slot "RP", which stands for "random part" (typing slotNames(VarCompModel) will list all available slots):

```
R> print(VPC <- VarCompModel["RP"][["RP2_var_Intercept"]] /
```

```
+ (VarCompModel["RP"][["RP1_var_Intercept"]] +
```

```
+ VarCompModel["RP"][["RP2_var_Intercept"]]))
```
[1] 0.1659064

i.e., approximately 17% of the total variance in normexam is attributable to differences between schools. (Note that calculating the VPC is less straightforward for random coefficients and discrete response models; see, e.g., [Goldstein](#page-40-4) *et al.* [2002.](#page-40-4))

# **3. Storing residuals**

By default, R2MLwiN does not store residuals (at any level), but it is straightforward to request it to do so by simply toggling the value of resi.store, in the list of estoptions, as follows (see Section [8,](#page-17-0) as well as ?runMLwiN, for more advanced options regarding saving residuals):

```
R> VarCompResid <- runMLwiN(Formula = F1, data = tutorial,
     + estoptions = list(resi.store = TRUE))
```
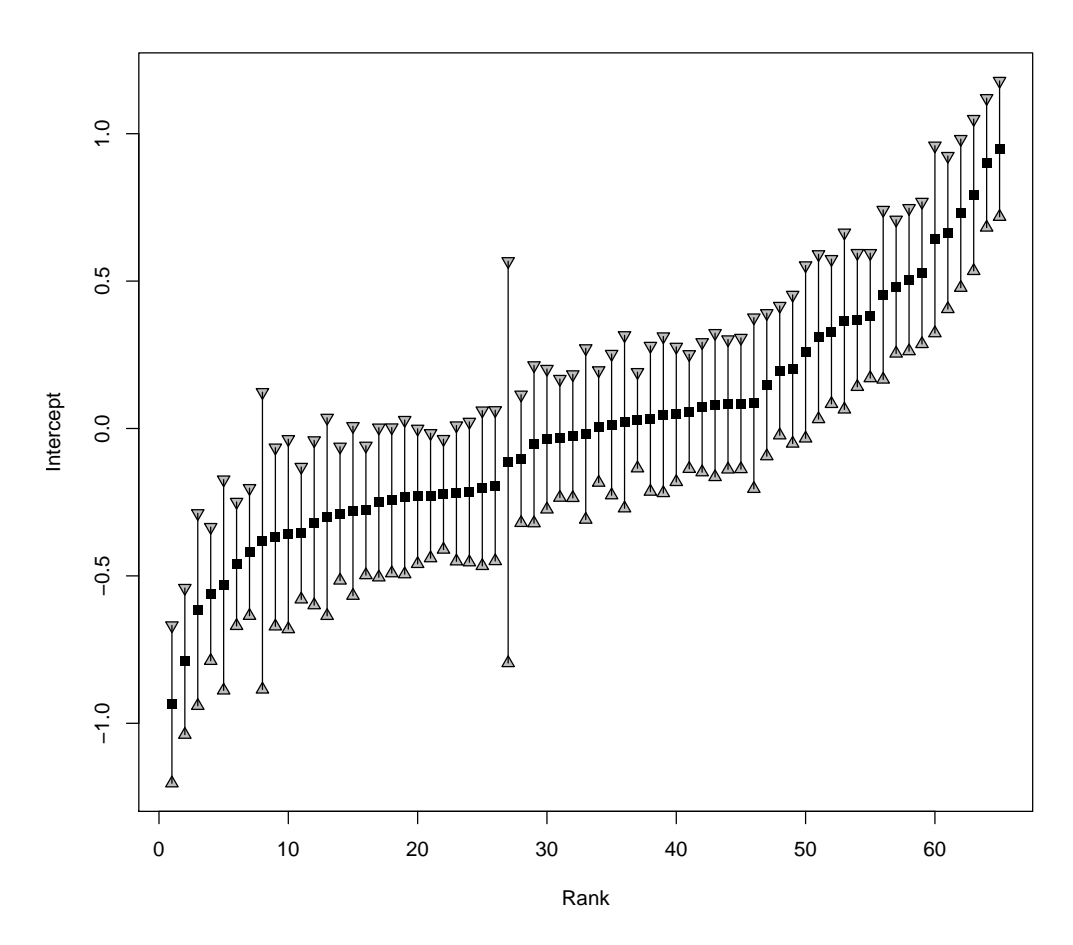

<span id="page-8-0"></span>Figure 1: Caterpillar plot of level 2 residuals produced by  $\text{R2MLwiN}$ 's caterpillar function.

We can then, for instance, plot the residuals using  $R2MLwiN$ 's caterpillar function, a wrapper for the plot function with the addition of error bars, yielding the plot displayed in Figure [1;](#page-8-0) see the **R2MLwiN** demo MCMCGuide04 for an alternative choice of caterpillar plot:

```
R> residuals <- VarCompResid@residual$lev_2_resi_est_Intercept
R> residualsCI <- 1.96 * sqrt(VarCompResid@residual$lev_2_resi_var_Intercept)
R> residualsRank <- rank(residuals)
R> rankno <- order(residualsRank)
R> caterpillar(y = residuals[rankno], x = 1:65,
+ qtlow = (residuals - residualsCI)[rankno],
+ qtup = (residuals + residualsCI)[rankno],
+ xlab = 'Rank', ylab = 'Intercept')
```
# **4. A note on** debugmode **and** show.file

If we had included debugmode = TRUE within the list of estoptions when fitting our variance components model, above, this would have left the MLwiN application open if running via Windows or in Wine (Wine [Development Team](#page-42-1) [2015\)](#page-42-1) on other platforms, with our variables uploaded, the equation window displayed, and the starting values (in blue) of our specified

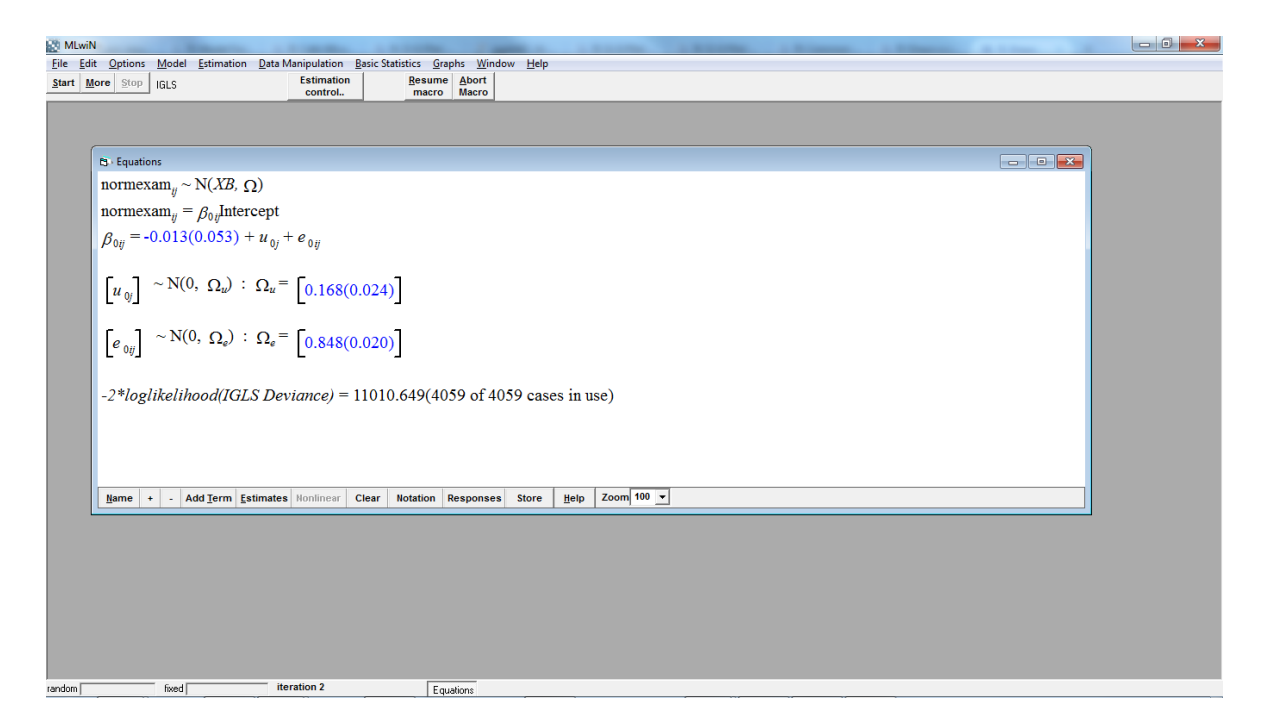

Figure 2: The MLwiN application is left open, with the interactive Equations window displayed, if debugmode is specified as TRUE.

<span id="page-9-0"></span>model; see Figure [2.](#page-9-0) Pressing the 'Resume macro' button, within MLwiN, results in the model iterating to convergence, at which point the estimates turn green. Pressing the button again returns a dialogue box inviting the user to either close the application, or continue working in the MLwiN GUI; in either case estimates from the model as fitted up to that point are returned to R once the MLwiN application is closed (closing the application via another method may result in model estimates not being returned to R, and an error being displayed as a result). Working with MLwiN's GUI allows us to employ some of its useful features, such as the interactive equations and graph windows, as well as providing a useful aid to trouble-shooting in the case of model misspecification (for further guidance see [Rasbash](#page-41-4) *et al.* [2012;](#page-41-4) [Browne](#page-39-0) [2012\)](#page-39-0).

Including show.file = TRUE within our list of estoptions would display the MLwiN macro file produced by  $\bf R2MLwiN$  (clean.files = FALSE may also need to be added to the list of estoptions, depending on the R interface you are using); an example taken from our variance components model, above, can be found in the supplementary materials; for further information about MLwiN commands see [Rasbash](#page-41-5) *et al.* [\(2003\)](#page-41-5). This macro file is also saved in the working directory, as specified in the runMLwiN argument workdir, together with a range of other outputs, such as a data file in Stata format (i.e., \*.dta; these can be imported by both MLwiN and R); these are deleted from the working directory once MLwiN closes, so running in debugmode provides an opportunity to access them.

# **5. Fitting a 2-level continuous response model via MCMC**

We fitted our variance components model, above, using the default estimation method of

IGLS, but we can fit the same model using MCMC methods by simply toggling the value of EstM (away from the default) as demonstrated below. MLwiN's MCMC engine uses Gibbs sampling for steps in the algorithm where the conditional posterior distribution has a standard form (as is the case for all parameters in the current model), and, if not, uses single site random walk Metropolis sampling with a normal proposal distribution and adaptive procedure [\(Browne and Draper](#page-39-2) [2000\)](#page-39-2).

R has, of course, a variety of other packages which fit models using MCMC methods (e.g., Park *[et al.](#page-41-6)* [2016\)](#page-41-6), for example the **MCMCglmm** package written by Jarrod Hadfield [\(Hadfield](#page-40-5) [2010\)](#page-40-5) covers many of the same models as MLwiN and also has an impressively efficient MCMC implementation, particularly for normal response models. However, for non-normal models it does require that they contain over-dispersion terms for each observation, in part so that it can efficiently estimate the model. This is less of an issue for count data, but for binary responses can be problematic as it is not clear in such models that over-dispersion at the observation level makes sense [\(Skrondal and Rabe-Hesketh](#page-41-7) [2007\)](#page-41-7). [Gelman and Hill](#page-40-6) [\(2007\)](#page-40-6) cover many aspects of multilevel modelling within R, including, from an MCMC perspective, how to write an MCMC algorithm directly in the R language, and to call **WinBUGS** from R via R2WinBUGS [\(Sturtz](#page-42-2) *et al.* [2005\)](#page-42-2), which requires the user to write their own model code to send to WinBUGS, whilst R2MLwiN generates these files, using (by default) IGLS starting values, on behalf of the user; see Section [12.](#page-26-0)

Here we fit the model using the default MCMC estimation settings, but we would ultimately need to investigate whether these were appropriate or not:

```
R> (VarCompMCMC <- runMLwiN(Formula = F1, data = tutorial,
+ estoptions = list(EstM = 1)))
-*-*-*-*-*-*-*-*-*-*-*-*-*-*-*-*-*-*-*-*-*-*-*-*-*-*-*-*-*-*-*-*-*-*-*-*-*-*-
MLwiN (version: 2.36) multilevel model (Normal)
       N min mean max N_complete min_complete mean_complete max_complete
school 65 2 62.44615 198 65 2 62.44615 198
Estimation algorithm: MCMC Elapsed time : 1.15s
Number of obs:4059 (from total 4059) Number of iter:5000 Chains:1 Burn-in:500
Bayesian Deviance Information Criterion (DIC)
Dbar D(thetabar) pD DIC
10850.046 10790.013 60.034 10910.080
-----------------------------------------------------------------------------
The model formula:
normexam \sim 1 + (1 | school) + (1 | student)
Level 2: school Level 1: student
-----------------------------------------------------------------------------
The fixed part estimates:
            Coef. Std. Err. z Pr(>|z|) [95% Cred. Interval] ESS
Intercept -0.01212 0.05410 -0.22 0.8227 -0.11977 0.08958 189
Signif. codes: 0 '***' 0.001 '**' 0.01 '*' 0.05 '.' 0.1 ' ' 1
-----------------------------------------------------------------------------
The random part estimates at the school level:
                Coef. Std. Err. [95% Cred. Interval] ESS
var Intercept  0.17629  0.03606  0.11876  0.26114  3212
```
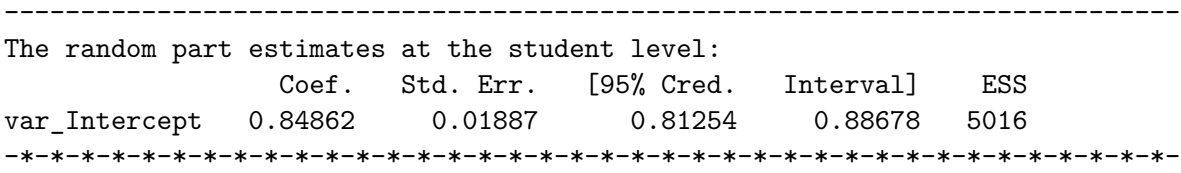

Here we see, towards the top of the output, that the chain has run for 5000 main iterations; this is the default in MLwiN, along with a burn-in of 500, a thinning factor of 1, and a random number seed of 1. We have also run just one chain (the default); indeed, whilst it is not possible to run more than one chain via the MLwiN GUI, it is via R2MLwiN, which can run multiple chains in parallel. If we wished not to use MLwiN's defaults, then such parameters can be specified in the mcmcMeth list within the estoptions argument, e.g., estoptions = list(EstM = 1, mcmcMeth = list(burnin = 1000, nchains = 3, iterations = 10000, thinning = 10, seed =  $1:3$ ).

Below that we have the deviance information criterion (DIC) model-fit statistic [\(Spiegelhalter](#page-41-8) *[et al.](#page-41-8)* [2002\)](#page-41-8), and the quantities from which it is derived:

- $\bar{D}$  (Dbar): Average deviance across all (post-burnin) iterations.
- $D(\bar{\theta})$  (D(thetabar)): Deviance evaluated at the estimated means of the unknown parameters *θ*.
- *pD*: The effective number of parameters, computed as  $\bar{D} D(\bar{\theta})$ .
- *DIC*: Computed as  $D(\bar{\theta}) + 2pD$ : i.e., it is a measure of goodness of model fit which adjusts for model complexity, thus allowing models to be compared: models with smaller DIC values are preferred to those with large values, with differences of 5 or more considered substantial (e.g., [Lunn](#page-40-7) *et al.* [2012\)](#page-40-7).

Finally, following the model formula, we have the model estimates, which are largely similar to those from IGLS, and include 95% credible intervals (i.e., the 2.5th and 97.5th quantiles of each chain) for both the fixed and random part of the model. Note that, for the fixed part of the model, users can toggle between displaying the z score and its associated (two-tailed) *p* value (i.e., assuming normality), and a one-sided Bayesian *p* value (see Section [6](#page-13-0) for an example).

The accompanying statistics include the ESS, or effective sample size (Kass *[et al.](#page-40-8)* [1998\)](#page-40-8), i.e., the number of iterations necessary to obtain these estimates if the sample were independent and identically-distributed. As such, a low ESS (compared to the number of iterations the chain has actually run for) would indicate a strongly positively autocorrelated chain, suggesting it may need to be run longer and/or sampled in a different manner, or other alternative MCMC methodologies could be employed to aid efficiency (see Section [11\)](#page-23-0).

As well as the ESS, other MCMC diagnostic aids available in the **R2MLwiN** package include trajectory plots, as well as a larger suite of diagnostics available via the sixway function. We will demonstrate the latter when plotting the chain for the variance partition coefficient (VPC) in the following section; with regard to the former, however, entering

```
R> trajectories(VarCompMCMC)
```
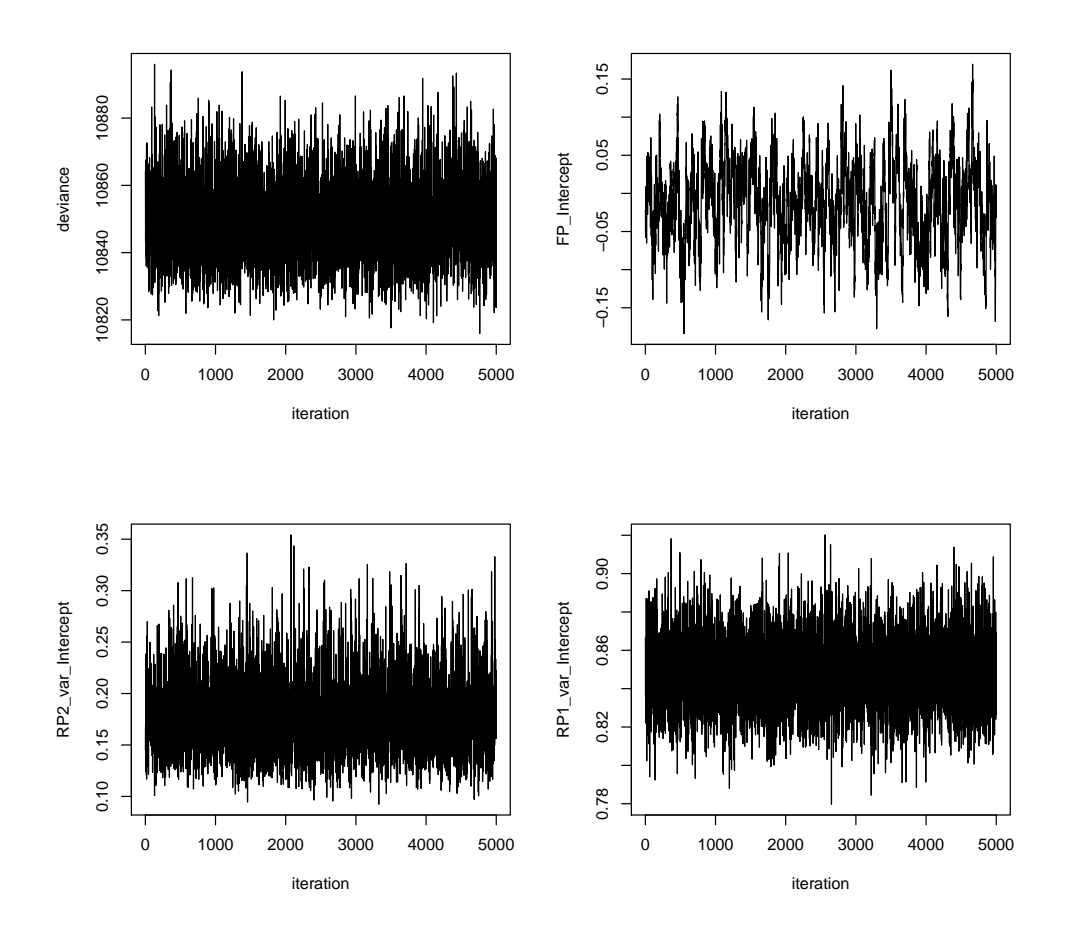

<span id="page-12-0"></span>Figure 3: Plots of MCMC chain trajectories produced by R2MLwiN's trajectories function.

yields the plots presented in Figure [3,](#page-12-0) namely the trajectories for the deviance, the intercept in the fixed part of the model (FP\_Intercept), and the variances at level 2 (RP2\_var\_Intercept), and level 1 (RP1\_var\_Intercept) associated with the random part of the model.

#### **5.1. Calculating the variance partition coefficient (VPC)**

For our IGLS model fitted earlier, we calculated the VPC based on a single set of point estimates; in the case of MCMC, however, we have chains for  $\sigma_u^2$  and  $\sigma_e^2$ , and so can derive a chain for the VPC, as follows:

```
R> VPC MCMC <- VarCompMCMC["chains"][,"RP2 var Intercept"] /
+ (VarCompMCMC["chains"][,"RP1_var_Intercept"] +
+ VarCompMCMC["chains"][,"RP2_var_Intercept"])
R> sixway(VPC_MCMC, name = "VPC")
```
As you can see (Figure [4\)](#page-13-1), using R2MLwiN's sixway function we obtain a range of useful statistics we can use to describe this function, including mean, mode, and interval estimates (e.g., the 95% Bayesian credible interval runs from 0.123 to 0.235), as well as a range of other

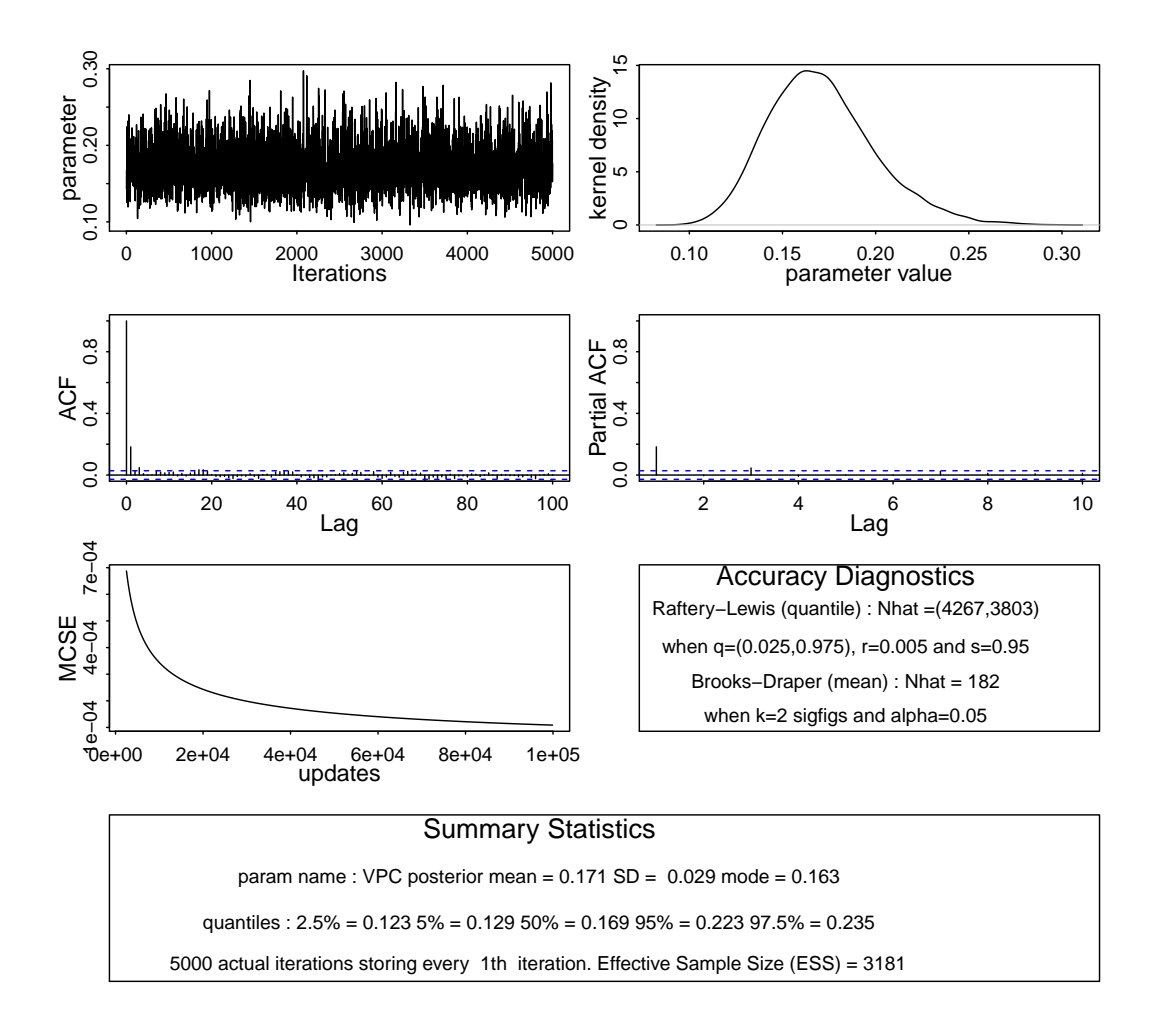

<span id="page-13-1"></span>Figure 4: An example of diagnostic plots for MCMC chains produced by **R2MLwiN**'s sixway function.

charts and diagnostics: in addition to the trajectory plot (top-left), we also have a kernel density plot of the posterior distribution (top-right), the Raftery-Lewis diagnostic [\(Raftery](#page-41-9) [and Lewis](#page-41-9) [1992\)](#page-41-9) – indicating how long the chain should run to estimate the 0.025 and 0.975 quantiles (respectively) to a given accuracy (see defaults for the raftery.diag function in the coda package), and also the Brooks-Draper diagnostic – indicating the number of iterations the chain needs to run to estimate the mean to two significant places; Chapter 3 of [Browne](#page-39-0) [\(2012\)](#page-39-0) describes these, and the other diagnostics returned, in more detail.

The chains returned by **R2MLwiN**, as mome objects, are also, of course, available for analysis by a range of other packages and functions in R, including the many useful functions available in the coda package [\(Plummer](#page-41-10) *et al.* [2006\)](#page-41-10).

# **6. Adding a predictor to the fixed part of a model**

<span id="page-13-0"></span>If we wish to see if a predictor, e.g., students' exam performance at age 11, appreciably

<span id="page-14-0"></span>improves the fit of the model, we can add it to the fixed part, as in Equation [3.](#page-14-0)

normexam<sub>ij</sub> = 
$$
\beta_0 + \beta_1
$$
standardltt<sub>ij</sub> +  $u_j + e_{ij}$   
\n $u_j \sim N(0, \sigma_u^2)$   
\n $e_{ij} \sim N(0, \sigma_e^2)$  (3)

```
R> F3 \leftarrow normexam \sim 1 + standlrt + (1 | school) + (1 | student)
R> (standlrtMCMC <- runMLwiN(Formula = F3, data = tutorial,
+ estoptions = list(EstM = 1))
```
In the resulting output (truncated below) we see its coefficient estimate is positive and much greater than its standard error, indicating that it is a highly significant predictor, as reflected in its 95% credible interval, which excludes zero:

```
The fixed part estimates:
          Coef. Std. Err. z Pr(>|z|) [95% Cred. Interval] ESS
Intercept 0.00514 0.04246 0.12 0.9036 -0.07933 0.08896 211
standlrt 0.56321 0.01250 45.05 0 *** 0.53862 0.58791 4060
Signif. codes: 0 '***' 0.001 '**' 0.01 '*' 0.05 '.' 0.1 ' ' 1
```
Note that if we wish to instead view one-sided Bayesian p values – i.e., the proportion of chain iterations which are of the opposite sign to the chain mean (the coefficient estimate in our  $output$ ) – then we can request this as follows; here the output (again, truncated) indicates that the proportion of chain iterations which were below zero for the Intercept was 0.444, whilst none of the 5000 iterations were below zero for standlrt:

```
R> print(standlrtMCMC, z.ratio = FALSE)
```
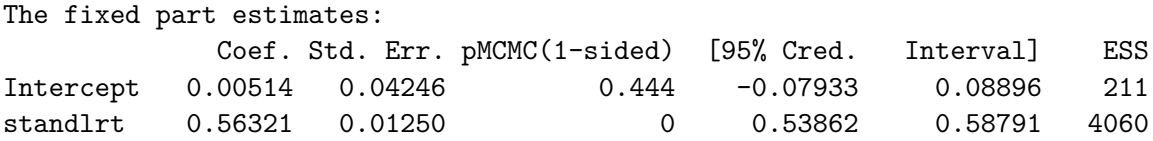

We also see a large reduction in the DIC in this model):

```
R> VarCompMCMC["BDIC"][["DIC"]] - standlrtMCMC["BDIC"][["DIC"]]
```
[1] 1640.952

# **7. Priors, starting values, and random seeds**

[Browne](#page-39-0) [\(2012\)](#page-39-0) describes in detail the priors, starting values, and random seeds used by default by MLwiN's MCMC engine, and how to modify them to suit users' own needs, so we will not fully reiterate those details here, other than providing the following few examples by means of illustration of how to do so via R2MLwiN.

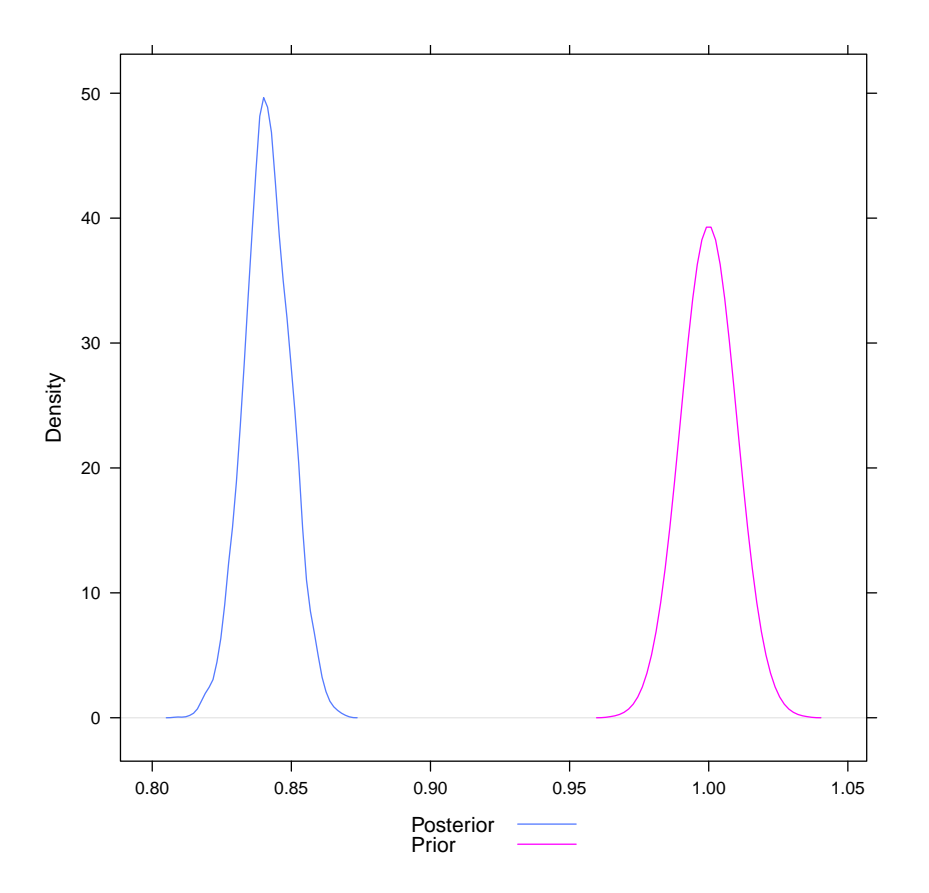

<span id="page-15-0"></span>Figure 5: A densityplot of the prior and posterior distributions for standlrt.

For fixed parameters MLwiN employs, by default, an improper uniform prior  $p(\beta) \propto 1$ , but conjugate informative priors can readily be specified as a normal distribution with a mean and standard deviation as determined by the user. Let us assume we have gleaned, from prior work, some knowledge leading us to propose a prior for standlrt with a mean of 1 and standard deviation of 0.01; we can pass this information onto priorParam, listed within mcmcMeth, itself listed within estoptions, by specifying (via fixe) that we wish to construct a proper normal prior for the term in the fixed part of the model called standlrt, with c(mean, sd). See Figure [5](#page-15-0) for a plot produced using the lattice package [\(Sarkar](#page-41-11) [2008\)](#page-41-11), automatically loaded with **R2MLwiN**, indicating a strong prior which disagrees with the data.

```
R> informpriorMCMC <- runMLwiN(Formula = F3, data = tutorial,
```

```
+ estoptions = list(EstM = 1,
```

```
+ mcmcMeth = list(priorParam = list(fixe = list(standlrt = c(1, 0.01))))))
R> PlotDensities <- data.frame(
+ PostAndPrior = c(informpriorMCMC["chains"][, "FP_standlrt"],
+ qnorm(seq(1 / 5000, 1, by = 1 / 5000), mean = 1, sd = 0.01),
+ id = c(rep("Posterior", 5000), rep("Prior", 5000)))
R> densityplot(~ PostAndPrior, data = PlotDensities, groups = id, ref = TRUE,
```
+ plot.points = FALSE, auto.key = list(space = "bottom"), xlab = NULL)

Here, by means of illustration, we have described changing the prior for a parameter in the fixed part of the model, but **R2MLwiN** allows conjugate priors for other parameters to

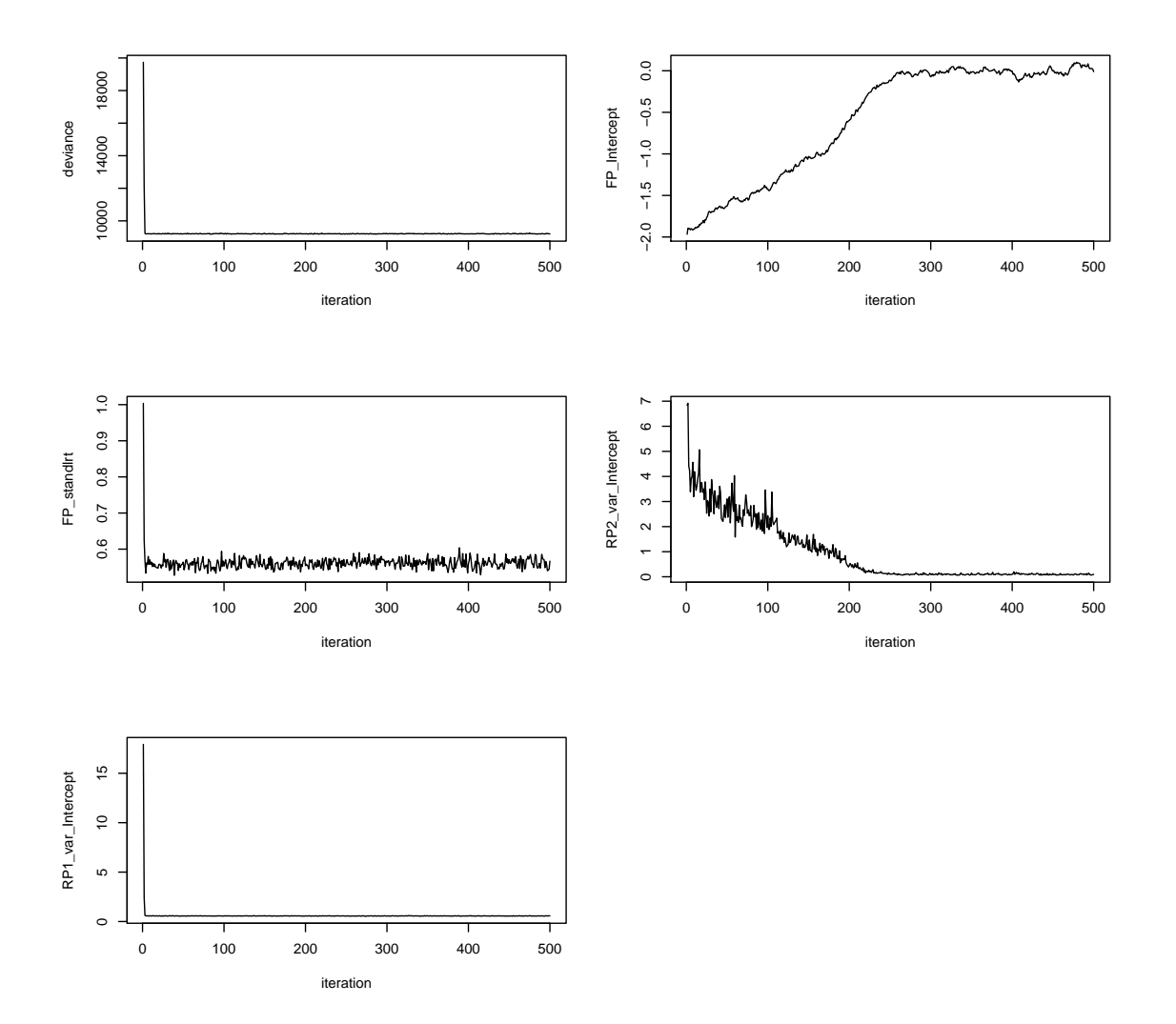

<span id="page-16-0"></span>Figure 6: Chain trajectories from a model fit with custom (non-IGLS) starting values.

be modified as well, including Wishart or gamma priors for the covariance matrix, or scalar variance, in the random part of the model; see ?runMLwiN or ?prior2macro for further details. By default, MLwiN's MCMC engine uses IGLS estimates as starting values for each parameter; this is one of the reasons its MCMC engine converges comparatively quickly which is an advantage over for example WinBUGS. However, if we wished to change the starting values, we can easily do so via the estoptions argument: specifically the startval list. Here we have specified starting values of  $-2$  and 5 for the coefficient estimates of the Intercept and standlrt, respectively, in the fixed part of the model, and starting values of 2 and 4 for  $\sigma_u^2$  and  $\sigma_e^2$ , respectively, in the random part of the model. For illustrative purposes, we also dispense with the burnin, allowing us to subsequently view the first 500 iterations, as these will be most influenced by the starting values:

```
R> OurStartingValues <- list(FP.b = c(-2, 5), RP.b = c(2, 4))
R> startvalMCMC <- runMLwiN(F3, data = tutorial,
+ estoptions = list(EstM = 1, startval = OurStartingValues,
+ mcmcMeth = list(burnin = 0, iterations = 500)))
```

```
R> trajectories(startvalMCMC["chains"], Range = c(1, 500))
```
Here we can see, in Figure [6,](#page-16-0) the chains quickly moving from the starting values we have given them to values closer to those we would have received from an initial IGLS fit.

Finally, it is also a simple matter to change the random number seed from the default of 1  $(e.g.,$  estoptions = list $(EstM = 1,$  mcmcMeth = list $(seed = 2))$ .

## **8. Adding a random slope/coefficient**

<span id="page-17-1"></span><span id="page-17-0"></span>In the modelling so far we have assumed that only the intercept term in our models varies across clusters. We have already included standlrt in the fixed part of the model to allow for a fixed slope effect; if we also include it to the left of | school in the random part of the model, we will additionally allow the coefficient of our predictor to randomly vary across level 2 units, thus specifying Equation [4.](#page-17-1)

normexam<sub>ij</sub> = 
$$
\beta_0 + \beta_1
$$
standlrt<sub>ij</sub> +  $u_{0j} + u_{1j}$ standlrt<sub>ij</sub> +  $e_{ij}$   
\n
$$
\begin{pmatrix} u_{0j} \\ u_{1j} \end{pmatrix} \sim N \left\{ \begin{pmatrix} 0 \\ 0 \end{pmatrix}, \begin{pmatrix} \sigma_{u0}^2 \\ \sigma_{u01} & \sigma_{u1}^2 \end{pmatrix} \right\}
$$
\n
$$
e_{ij} \sim N \begin{pmatrix} 0, \sigma_e^2 \end{pmatrix}
$$
\n(4)

```
R> F4 \leq normexam \sim 1 + standlrt + (1 + standlrt | school) + (1 | student)
R> (standlrtRS_MCMC <- runMLwiN(
+ Formula = F4, data = tutorial,
+ estoptions = list(EstM = 1, resi.store.levs = 2)))
-*-*-*-*-*-*-*-*-*-*-*-*-*-*-*-*-*-*-*-*-*-*-*-*-*-*-*-*-*-*-*-*-*-*-*-*-*-*-
MLwiN (version: 2.36) multilevel model (Normal)
       N min mean max N_complete min_complete mean_complete max_complete
school 65 2 62.44615 198 65 2 62.44615 198
Estimation algorithm: MCMC Elapsed time : 2.12s
Number of obs:4059 (from total 4059) Number of iter:5000 Chains:1 Burn-in:500
Bayesian Deviance Information Criterion (DIC)
Dbar D(thetabar) pD DIC
9122.986 9031.321 91.666 9214.652
-----------------------------------------------------------------------------
The model formula:
normexam \sim 1 + standlrt + (1 + standlrt | school) + (1 | student)
Level 2: school Level 1: student
    -----------------------------------------------------------------------------
The fixed part estimates:
            Coef. Std. Err. z Pr(>|z|) [95% Cred. Interval] ESS
Intercept -0.00569  0.03923  -0.15  0.8847  -0.08045  0.07369  233
standlrt 0.55827 0.02047 27.27 9.883e-164 *** 0.51762 0.59858 769
Signif. codes: 0 '***' 0.001 '**' 0.01 '*' 0.05 '.' 0.1 ' ' 1
-----------------------------------------------------------------------------
```
The random part estimates at the school level: Coef. Std. Err. [95% Cred. Interval] ESS var\_Intercept 0.09600 0.01985 0.06396 0.13998 3117 cov\_Intercept\_standlrt 0.01941 0.00723 0.00681 0.03476 1809 var standlrt  $0.01547$  0.00450 0.00810 0.02561 1063 ----------------------------------------------------------------------------- The random part estimates at the student level: Coef. Std. Err. [95% Cred. Interval] ESS var Intercept 0.55427 0.01257 0.52984 0.57961 5189 -\*-\*-\*-\*-\*-\*-\*-\*-\*-\*-\*-\*-\*-\*-\*-\*-\*-\*-\*-\*-\*-\*-\*-\*-\*-\*-\*-\*-\*-\*-\*-\*-\*-\*-\*-\*-\*-\*-

Here we see that including such a random slope increases the effective number of parameters (pD), but the reduction in DIC indicates that, despite this increase in complexity, it is a better model:

```
R> ComparingModels <- rbind(standlrtMCMC["BDIC"], standlrtRS_MCMC["BDIC"])
R> rownames(ComparingModels) <- c("Random intercept", "Random slope")
R> ComparingModels
```
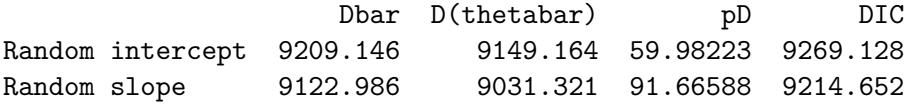

We included resi.store.levs =  $2$  in our list of estoptions, above, to illustrate  $R2MLwiN$ 's predLines function; this draws predicted lines against an explanatory variable for each group at a higher level, calculating the median and quantiles in doing so (note that predLines uses a lot of contiguous memory, so we recommend using the 64-bit version of R to mitigate against any problems this may cause). For example, the script below produces a plot of all 65 school lines, plus their intervals (see Figure [7\)](#page-19-0). As well as specifying the model object, we also provide the name of the predictor (xname), the level (lev), and the probabilities (probs) used to calculate the lower and upper quantiles from which the error bars are plotted:

```
R> predLines(standlrtRS_MCMC, xname = "standlrt", lev = 2,
+ probs = c(0.025, 0.975), legend = FALSE)
```
By not declaring otherwise, we have accepted the default of selected = NULL and have thus produced quite a busy plot, although a general fanning-out pattern is apparent, reflecting the positive intercept/slope covariance at the school level (cov\_Intercept\_standlrt, in the model output above). To better distinguish individual schools, however, we can instead choose to select just a few (requesting a legend whilst doing so; see Figure [8\)](#page-19-1):

```
R> predLines(standlrtRS MCMC, xname = "standlrt", lev = 2,
     selected = c(30, 44, 53, 59), probs = c(0.025, 0.975), legend = TRUE)
```
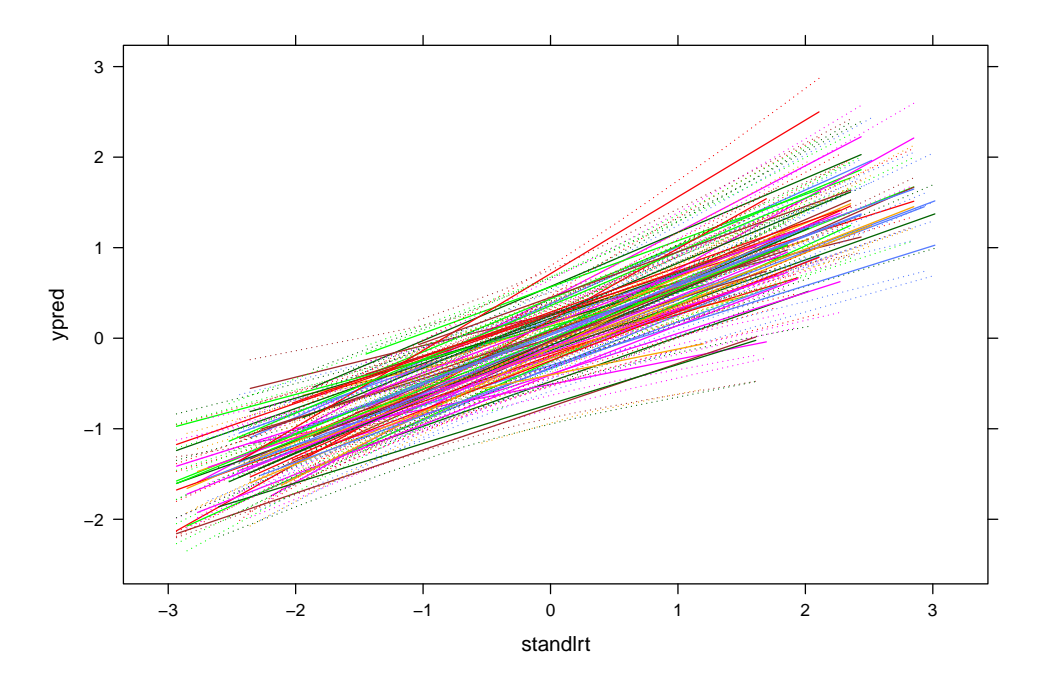

<span id="page-19-0"></span>Figure 7: Predicted lines (with 95% credible intervals) for each of the 65 schools in the tutorial dataset.

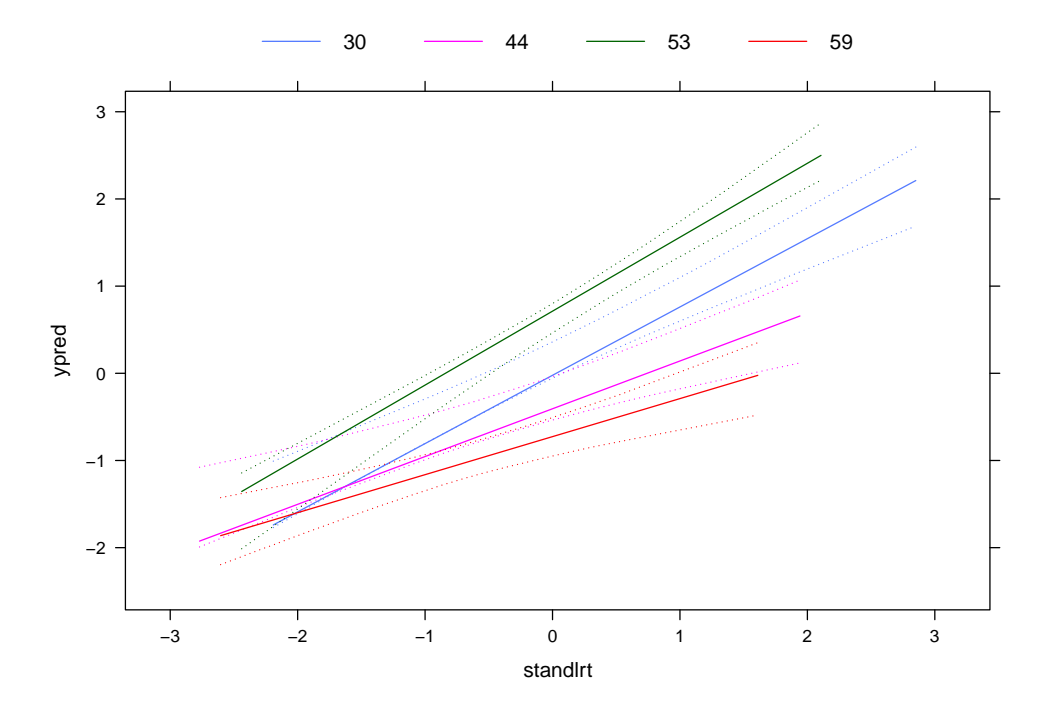

<span id="page-19-1"></span>Figure 8: Predicted lines (with 95% credible intervals) for four schools in the tutorial dataset.

# **9. Modeling complex level 1 variance**

Another important aspect of multilevel models is their ability to model complex level 1 variance – i.e., residual heteroscedasticity. Whilst it is not currently possible to fit complex level 1 variance models in R packages such as lme4 [\(Bates](#page-39-3) *et al.* [2015\)](#page-39-3), it is possible to do so via MLwiN (using both IGLS and MCMC, although here we focus on the latter). For example, taking the model we have just fitted above, we can allow for the possibility that variability in normexam within-schools (i.e., around their fitted regression lines) may also depend on standlrt (see [Browne](#page-39-4) *et al.* [2002,](#page-39-4) for an algorithm to fit this extension).

When fitting this model below, note that we have chosen to include  $m$ cmcMeth = list(lclo  $= 1$ ) in our list of estoptions so that MLwiN will fit the log of the precision (1/variance) at level 1 as a function of the predictors; since this can take any value on the real line, we are free of the restrictions on prior distributions which result from fitting the variance as a linear function of the predictors (see [Spiegelhalter](#page-42-3) *et al.* [2000\)](#page-42-3):

```
R> F5 <- normexam \sim 1 + standlrt + (1 + standlrt | school) +
+ (1 + standlrt | student)
R> standlrtC1V_MCMC <- runMLwiN(
+ Formula = F5, data = tutorial,
+ estoptions = (list(EstM = 1, mcmcMeth = list(lclo = 1))))
```
Having fitted this model, we can then explore how the variance changes both within and between schools for different values of the intake score, standlrt, for example in a plot (Figure [9\)](#page-21-1):

```
R> l2varfn <- standlrtC1V_MCMC["RP"][["RP2_var_Intercept"]] +
+ 2 * standlrtC1V_MCMC["RP"][["RP2_cov_Intercept_standlrt"]] *
+ tutorial[["standlrt"]] + standlrtC1V_MCMC["RP"][["RP2_var_standlrt"]] *
+ tutorial[["standlrt"]]^2
R> l1varfn <- 1 / exp(standlrtC1V_MCMC["RP"][["RP1_var_Intercept"]] +
     + 2 * standlrtC1V_MCMC["RP"][["RP1_cov_Intercept_standlrt"]] *
+ tutorial[["standlrt"]] + standlrtC1V_MCMC["RP"][["RP1_var_standlrt"]] *
    \text{tutorial}[[" \text{standard} I t"]] ^2)R> plot(sort(tutorial[["standlrt"]]),
+ l2varfn[order (tutorial[["standlrt"]])], xlab = "standlrt",
+ ylab = "variance", ylim = c(0,.7), type = "l")
R> lines(sort(tutorial[["standlrt"]]),
     11varfn[order (tutorial[["standlrt"]])], lty = "longdash")
R> abline(v = 0, lty = "dotted")
R> legend("bottomright", legend = c("between-student", "between-school"),
+ lty = c("longdash", "solid"))
```
Figure [9](#page-21-1) indicates that the between-school variation generally increases as standlrt increases, whereas the opposite is true for the between-student (within-school) variation.

Finally, the following sample of three trajectory plots, plotting only the last 500 iterations (see Figure [10\)](#page-22-0), illustrate that MLwiN has recognized that a different sampling method  $-$ Metropolis Hastings  $(MH)$ , with its characteristic block-like appearance – is necessary to update the level 1 variance parameters, with Gibbs sampling updating the other parameters.

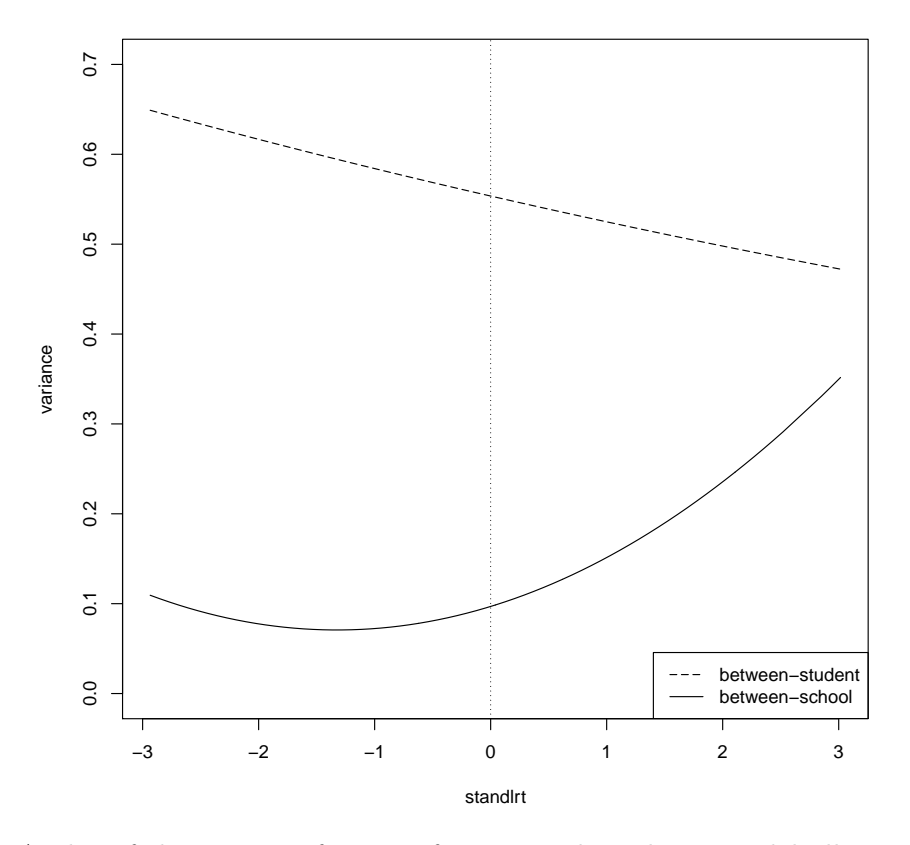

<span id="page-21-1"></span>Figure 9: A plot of the variance function from a random slopes model allowing for heterogeneity at level 1.

```
R> trajectories(standlrtC1V_MCMC["chains"][, "FP_Intercept",
+ drop = FALSE, Range = c(4501, 5000))
R> trajectories(standlrtC1V_MCMC["chains"][, "RP2_var_Intercept",
     drop = FALSE, Range = c(4501, 5000))
R> trajectories(standlrtC1V_MCMC["chains"][, "RP1_var_Intercept",
+ drop = FALSE, Range = c(4501, 5000))
```
# <span id="page-21-0"></span>**10. Fitting a 2-level binary response model via MCMC**

We will now move on from continuous response models to consider some of the other response distribution types supported by  $\bf R2MLwiN$  $\bf R2MLwiN$  $\bf R2MLwiN$ . As Table 2 illustrates, many of these, including the "Binomial" distribution we explore in the next example, can be fitted using IGLS or MCMC estimation; here, though, we will stay with MCMC in order to illustrate alternative MCMC methodology implemented in MLwiN, and also interoperability with BUGS, in the following sections.

Our example dataset is a sub-sample of the 1989 Bangladesh Fertility Survey [\(Huq and](#page-40-9) [Cleland](#page-40-9) [1990\)](#page-40-9), provided as bang1 in both MLwiN and  $\bf R2MLw$  (see Table [3](#page-22-1) for a list of the variables to be modeled).

Below we construct a logit model to investigate whether the use of contraceptives at the time

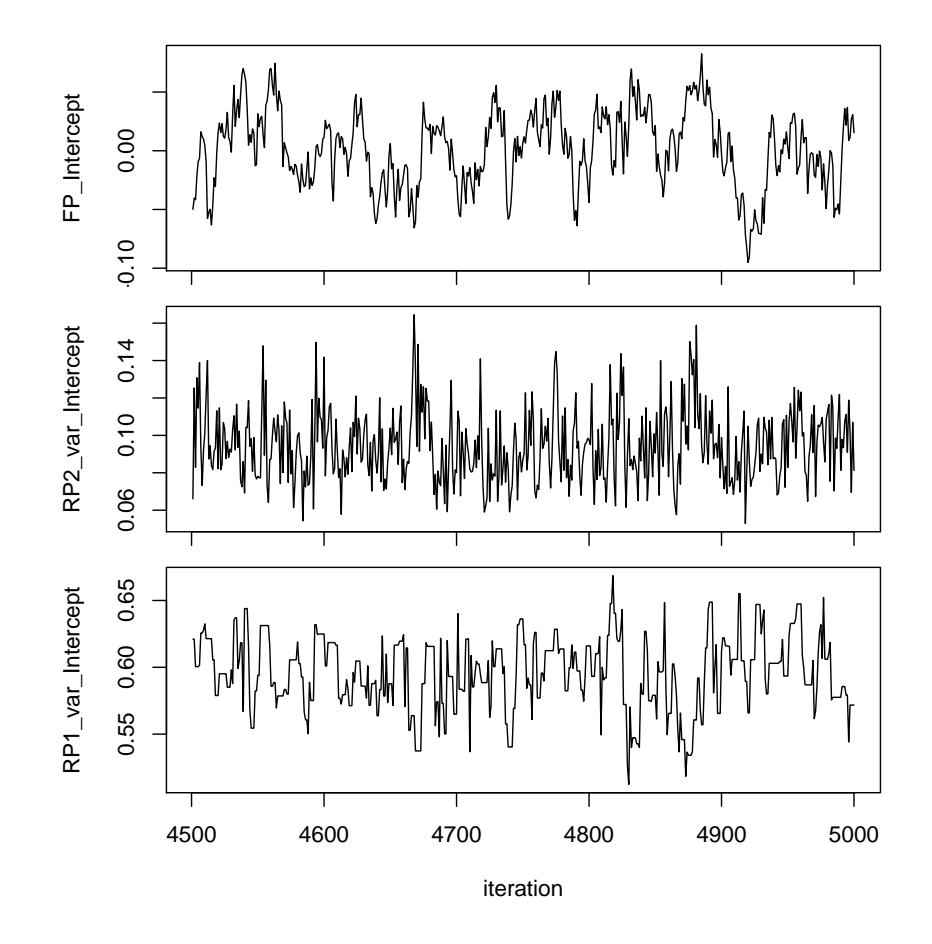

<span id="page-22-0"></span>Figure 10: Modeling complex level 1 variance: chain trajectories of (from top)  $\beta_0$ ,  $\sigma_{u0}^2$ , and  $\sigma_{e0}^2$ .

| Variable | Description                                                       |
|----------|-------------------------------------------------------------------|
| woman    | Identifying code for each woman.                                  |
| district | Identifying code for each district.                               |
| use      | Contraceptive use status at time of survey; levels are Not_using  |
|          | and Using.                                                        |
| lc       | Number of living children at time of survey; levels correspond to |
|          | none (None), one (One_child), two (Two_children), or three        |
|          | or more children (Three_plus).                                    |
| age      | Age of woman at time of survey (in years), centered on the        |
|          | sample mean of 30 years.                                          |
| urban    | Type of region of residence; levels are Rural and Urban.          |

<span id="page-22-1"></span>Table 3: Variables in the bang1 dataset, as modeled in the worked example.

of the survey is predicted by the age of the respondent, their number of children living at the time of the survey (lc), and the type of region in which they reside (urban); furthermore, we will allow the coefficient of the latter predictor to randomly-vary at the district-level to explore whether variability between Urban areas within districts differs from that between Rural areas within districts, producing the random coefficient model in Equation [5.](#page-23-1)

<span id="page-23-1"></span>use<sub>ij</sub> ~ Bernouilli(
$$
\pi_{ij}
$$
)  
\nlogit( $\pi_{ij}$ ) =  $\beta_0 + \beta_1$ age<sub>ij</sub> +  $\beta_2$ lcOne\_child<sub>ij</sub> +  $\beta_3$ lcTwo\_children<sub>ij</sub> +  $\beta_4$ lcThree\_plus<sub>ij</sub>  
\n+  $\beta_5$ urban<sub>ij</sub> +  $u_{0j}$  +  $u_{5j}$ urban<sub>ij</sub>  
\n
$$
\begin{pmatrix} u_{0j} \\ u_{5j} \end{pmatrix} \sim N \left\{ \begin{pmatrix} 0 \\ 0 \end{pmatrix}, \begin{pmatrix} \sigma_{u0}^2 \\ \sigma_{u05} & \sigma_{u5}^2 \end{pmatrix} \right\}
$$
\n(5)

We can fit this, via **R2MLwiN**, as follows:

```
R> data("bang1")
R> F6 = logit(use) \sim 1 + age + lc + urban + (1 + urban \mid distinct)R> binomialMCMC \le runMLwiN(Formula = F6, D = "Binomial", data = bang1,
     estoptions = list(EstM = 1))R> trajectories(binomialMCMC["chains"][,"FP_Intercept", drop = FALSE])
```
As discussed in Table [2,](#page-5-0) the terms in the parentheses immediately following logit are of the form response variable, denominator; specifying the demoninator is actually optional, and if not specified will take the form of a constant of ones, which is appropriate here. Since MLwiN requires binary response variables to be of the form  $0/1$ ,  $\bf R2MLw$  transforms it into that format having detected it is indeed binary, and thus we are modeling a Bernoulli distribution. lc is a factor variable and so dummy variables will be added as predictors with None (see min(levels(bang1\$lc))) as the reference category (the relevel function, part of the stats package, can be used to assign an alternative reference category, by re-ordering the levels of a factor prior to an runMLwiN call).

We have requested, on the last line, a plot of the chain trajectory for the intercept in the fixed part of the model. As the resulting plot (Figure [11\)](#page-24-0) indicates, mixing here looks relatively poor, and so it may be worthwhile examining some of the alternative MCMC methods implemented in MLwiN; we review these, and apply one to the current example, in the next section.

# <span id="page-23-0"></span>**11. Alternative MCMC methods implemented in MLwiN**

MLwiN's MCMC engine features a number of methods which can improve the efficiency of MCMC estimation (see [Browne](#page-39-0) [2012,](#page-39-0) chapters 21-25). Table [4](#page-25-0) provides a summary of available methods, one of which – orthogonal parameterization – we explore in the example below, before moving on to discuss further options via MLwiN's interoperability with BUGS.

#### **11.1. An example using orthogonal parameterization to improve mixing**

Given that we encountered poor mixing in our last model fit, above, we will examine whether orthogonal parameterization may help; this replaces a set of fixed effect predictors with an alternative group of predictors that span the same parameter space, but are orthogonal, and is particularly useful for instances such as this, where we are modeling a non-normal distribution (since fixed effects in normal models are generally updated in a block).

Here, then, we redefine estoptions, toggling orth to 1 in the list of mcmcOptions, and run the model again:

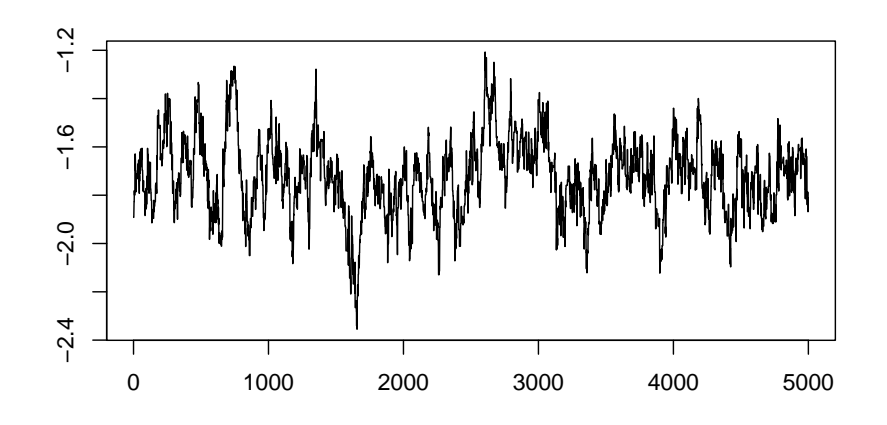

Figure 11: Chain trajectory of  $\beta_0$  from a binomial response model, without orthogonal parametization.

<span id="page-24-0"></span>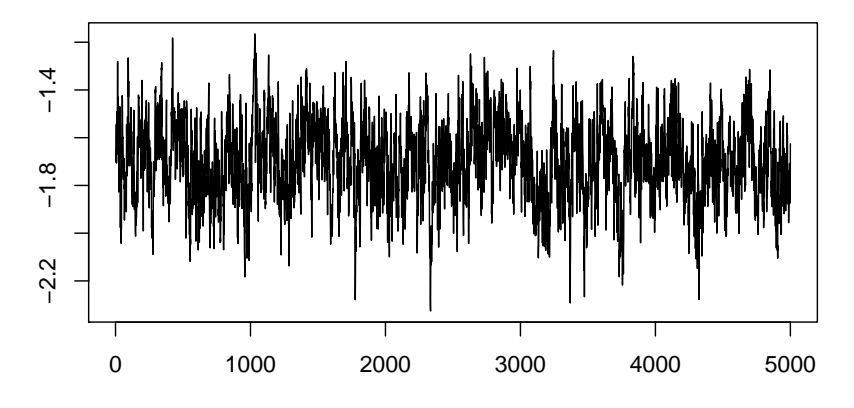

<span id="page-24-1"></span>Figure 12: Chain trajectory of  $\beta_0$  from a binomial response model, with orthogonal parametization.

```
R> (OrthogbinomialMCMC <- runMLwiN(Formula = F6, D = "Binomial",
    data = bang1, estoptions = list(EstM = 1, mcmC options = list(orth = 1))))-*-*-*-*-*-*-*-*-*-*-*-*-*-*-*-*-*-*-*-*-*-*-*-*-*-*-*-*-*-*-*-*-*-*-*-*-*-*-
MLwiN (version: 2.36) multilevel model (Binomial)
         N min mean max N_complete min_complete mean_complete max_complete
district 60  2  32.23333  118  60  2  32.23333  118
Estimation algorithm: MCMC Elapsed time : 15.06s
Number of obs:1934 (from total 1934) Number of iter:5000 Chains:1 Burn-in:500
Bayesian Deviance Information Criterion (DIC)
Dbar D(thetabar) pD DIC
2329.877 2273.176 56.702 2386.579
-----------------------------------------------------------------------------
The model formula:
logit(use) \sim 1 + age + lc + urban + (1 + urban | district)
Level 2: district Level 1: l1id
-----------------------------------------------------------------------------
```

```
The fixed part estimates:
```
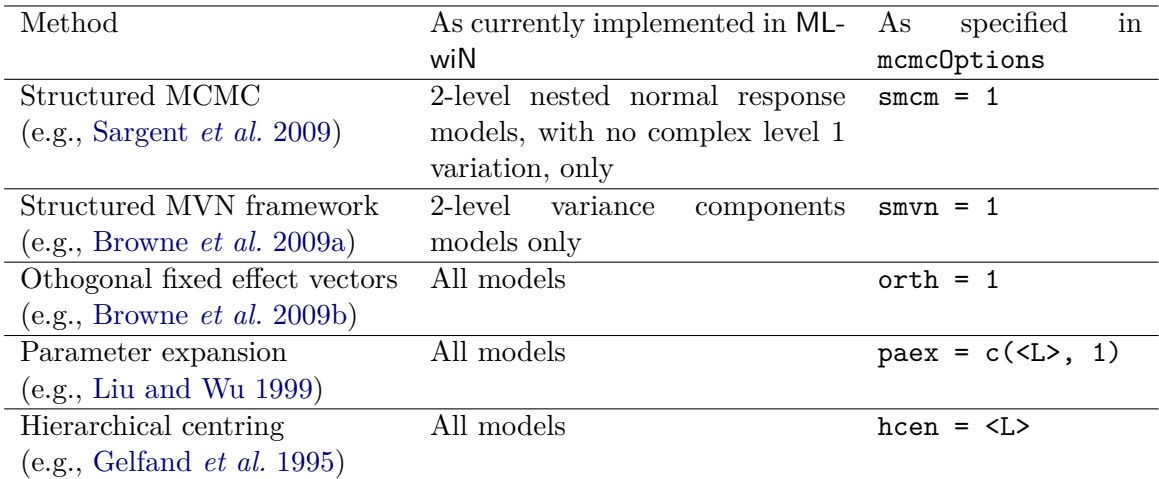

<span id="page-25-0"></span>Table 4: A summary of some alternative methods for MCMC estimation available via the **R2MLwiN** package.  $\langle L \rangle$  is an integer specifying the level at which parameter expansion / hierarchical centering (respectively) is to occur. Taking Structured MCMC as an example, these methods are implemented as follows: estoptions =  $list(EstM = 1, mcmC options =$  $list(smcm = 1), ...$ .

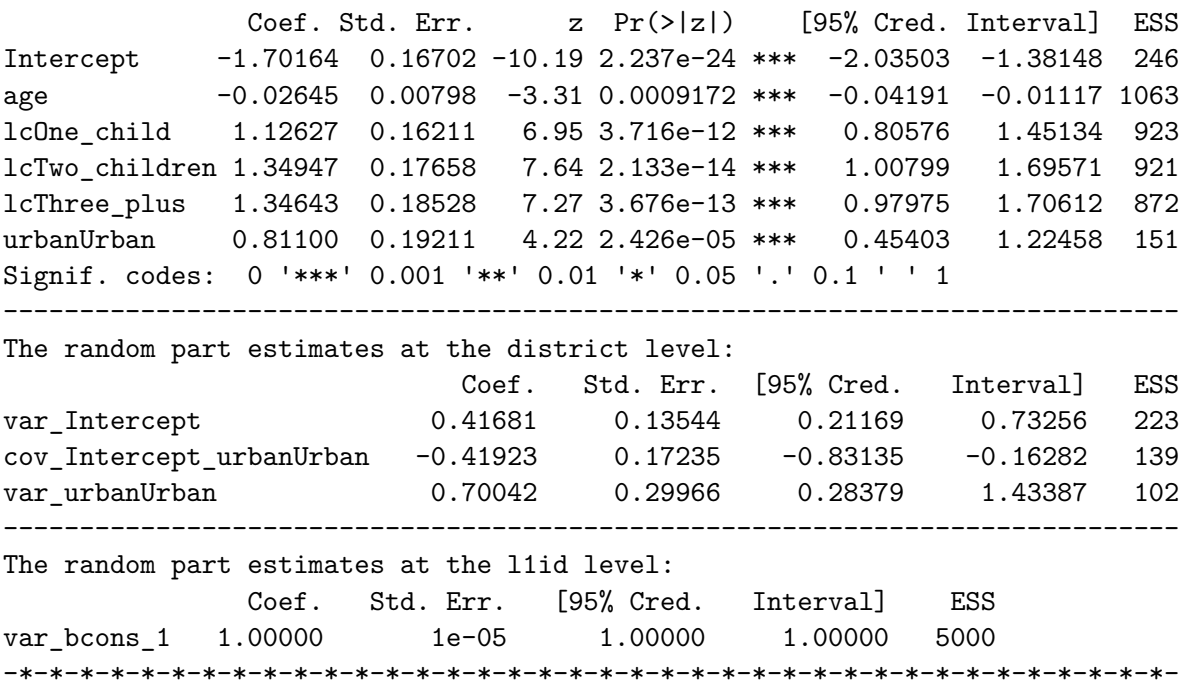

R> trajectories(OrthogbinomialMCMC["chains"][,"FP\_Intercept", drop = FALSE])

As such, we see that the mixing is considerably better (Figure [12\)](#page-24-1), with the ESS considerablyimproved for the fixed effects (see comparison table in the following section). The model indicates that the probability of contraceptive use decreases with age, but increases with the number of living children, and is greater in Urban areas; furthermore, the variance in contraceptive use differs between Rural areas (estimated as 0*.*417), and Urban areas (estimated as  $0.417 - 2 \times 0.419 + 0.7 = 0.28$ .

# **12. Using** R2MLwiN **to write BUGS code**

<span id="page-26-0"></span>As well as using its own MCMC estimation engine, MLwiN can write code to fit models in WinBUGS [\(Lunn](#page-41-13) *et al.* [2000\)](#page-41-13) and OpenBUGS [\(Lunn](#page-40-12) *et al.* [2009\)](#page-40-12), with the inclusion of its own IGLS estimates as starting values. With the aid of the rbugs package [\(Yan and Prates](#page-42-4) [2013\)](#page-42-4), the user can employ a single runMLwiN function call to obtain starting values from an IGLS run in MLwiN, automatically generate the necessary BUGS model code, initial values, data files, and script, and then fit the model in BUGS.

As demonstrated in the script below, **WinBUGS** and **OpenBUGS** are called via the runMLwiN argument BUGO; this is a vector where n.chains corresponds to the number of chains, debug determines whether BUGS stays open following completion of the model run, seed sets the random number seed, bugs specifies the path, and OpenBUGS can toggle between FALSE for WinBUGS, and TRUE for OpenBUGS. Here we fit the same model as in the example above (the burnin, iterations and thinning we specify are the defaults, we simply make them explicit here for the purposes of this example); by specifying show.file = TRUE in the list of estoptions, the BUGS model is returned (see supplementary materials):

```
R> WinBUGS <- "C:/WinBUGS14/WinBUGS14.exe"
R> BUGSmodel = runMLwiN(Formula = F6, D = "Binomial",
+ data = bang1, estoptions = list(EstM = 1,
+ mcmcMeth = list(burnin = 500, iterations = 5000, thinning = 1)),
+ BUGO = c(n \cdot chains = 1, \text{ debug} = FALSE, \text{seed} = 1,bugs = WinBUGS, OpenBugs = FALSE))
R> summary(BUGSmodel)
Iterations = 1:5000
Thinning interval = 1
Number of chains = 1
Sample size per chain = 5000
1. Empirical mean and standard deviation for each variable,
  plus standard error of the mean:
                   Mean SD Naive SE Time-series SE
beta[1] -1.721e+00 0.161037 0.0022774 0.0097350
beta[2] -2.675e-02 0.007946 0.0001124 0.0002641
beta[3] 1.140e+00 0.158146 0.0022365 0.0053347
beta[4] 1.366e+00 0.179230 0.0025347 0.0068177
beta[5] 1.365e+00 0.181054 0.0025605 0.0087925
beta[6] 8.136e-01 0.171615 0.0024270 0.0081912
deviance 2.329e+03 14.099908 0.1994028 0.5284579
sigma2.u2[1,1] 4.216e-01 0.138640 0.0019607 0.0063190
sigma2.u2[1,2] -4.350e-01  0.187684  0.0026542  0.0098587
```

```
sigma2.u2[2,1] -4.350e-01  0.187684  0.0026542  0.0098587
sigma2.u2[2,2] 7.283e-01 0.341042 0.0048231 0.0199511
u2[1,1] -9.429e-01 0.334778 0.0047345 0.0118369
u2[1,2] 3.969e-01 0.417123 0.0058990 0.0149241
...
```
On finishing the model run, the model estimates are returned (including the quantiles, not displayed in the truncated output above), but this time as a summary of an mome.list (see coda [\(Plummer](#page-41-10) *et al.* [2006\)](#page-41-10)).

Running this on our machine took 140 seconds in WinBUGS, which uses (by default) a multivariate Metropolis update of the fixed effects [\(Gamerman](#page-40-13) [1997\)](#page-40-13), whilst it took 16 seconds to run the model for the same length of chain in MLwiN (both via R2MLwiN), which uses a single site Metropolis sampler. As the table below indicates, however, the effective sample sizes (ESSs) from the run in BUGS are considerably larger than those from the run (without orthogonal parameterization) in MLwiN (although there is considerable improvement when we opt for orthogonal parameteristion in MLwiN, at least for the fixed effects; this took 15 seconds to run on our machine).

```
R> cc = cbind(binomialMCMC["FP"], OrthogbinomialMCMC["FP"])
R > dd = cbind(head(binomialMCMC["RP"], -1),
+ head(OrthogbinomialMCMC["RP"], -1))
R> ESS.binMCMC = effectiveSize(binomialMCMC["chains"][,2:10])
R> ESS.orthogMCMC = effectiveSize(OrthogbinomialMCMC["chains"][,2:10])
R > ESStable = round(rbind(cc, dd), 3)
R > BUGSlist \leq c(1:6, 8, 9, 11)R> BUGS.Coeff <- round(summary(BUGSmodel)$statistics[BUGSlist, 1], 3)
R> BUGS.ESS <- as.data.frame(effectiveSize(BUGSmodel))
R> ESStable = cbind(ESStable[, 1], round(ESS.binMCMC), ESStable[, 2],
+ round(ESS.orthogMCMC), BUGS.Coeff, round(BUGS.ESS[BUGSlist, ]))
R> colnames(ESStable) = c("A)Coeff.", "A)ESS", "B)Coeff.",
+ "B)ESS", "C)Coeff.", "C)ESS")
R> cat("NB: A = MLwiN(non-orthog.), B = MLwiN(orthog.), C = WinBUGS\n\{m\});
+ ESStable
NB: A = MLwiN(non-orthog.), B = MLwiN(orthog.), C = WinBUGS
                        A)Coeff. A)ESS B)Coeff. B)ESS C)Coeff. C)ESS
FP_Intercept -1.724 61 -1.702 246 -1.721 274
FP age -0.027 203 -0.026 1063 -0.027 905
FP_lcOne_child 1.157 229 1.126 923 1.140 879
FP_lcTwo_children 1.376 186 1.349 921 1.366 691
FP_lcThree_plus 1.384 102 1.346 872 1.365 424
FP_urbanUrban 0.805 110 0.811 151 0.814 439
RP2_var_Intercept 0.418 206 0.417 223 0.422 481
RP2_cov_Intercept_urbanUrban -0.432 127 -0.419 139 -0.435 362
RP2_var_urbanUrban 0.738 142 0.700 102 0.728 292
```
### **13. Modeling a cross-classified data structure**

So far the multilevel models we have examined have been strictly hierarchical, but researchers may well encounter data structures which are cross-classified (i.e., crossed random effects), exhibit multiple membership, or indeed a combination of these;  $\mathbf{R2MLwiN}$  allows users to fit such models via MCMC estimation.

In the following example we use an educational dataset from Fife in Scotland (available as the sample dataset xc in MLwiN and R2MLwiN); see Table [5](#page-28-0) for a description of the variables we will model.

<span id="page-28-1"></span>We wish to model students' examination attainment, whilst controlling for clustering due to their current (secondary) school (sid), but also controlling for clustering due to their (earlier) primary school too (pid); since not all students who attended a given primary school all subsequently attended the same secondary school, the former are not nested within the latter, and so we have a cross-classified structure; see Equation [6,](#page-28-1) which uses the classification notation as per [Browne](#page-39-1) *et al.* [\(2001\)](#page-39-1).

$$
\begin{aligned}\n\text{attain}_{i} &= \beta_{0} + u_{\text{sid}(i)}^{(2)} + u_{\text{pid}(i)}^{(3)} + e_{i} \\
u_{\text{sid}(i)}^{(2)} &\sim \text{N}(0, \sigma_{u(2)}^{2}) \\
u_{\text{pid}(i)}^{(3)} &\sim \text{N}(0, \sigma_{u(3)}^{2}) \\
e_{i} &\sim \text{N}(0, \sigma_{e}^{2})\n\end{aligned} \tag{6}
$$

As indicated below, we need to specify that the data structure is cross-classified by declaring xc = TRUE within the list of estoptions:

```
R> data("xc")
R> F7 = \text{attain} \sim 1 + (1 \mid \text{sid}) + (1 \mid \text{pid}) + (1 \mid \text{punil})R / (XCModel \le runMLwiN(Formula = F7, data = xc,
+ estoptions = list(xc = TRUE, EstM = 1)))
```

```
-*-*-*-*-*-*-*-*-*-*-*-*-*-*-*-*-*-*-*-*-*-*-*-*-*-*-*-*-*-*-*-*-*-*-*-*-*-*-
MLwiN (version: 2.36) multilevel model (Normal)
      N min mean max N complete min complete mean complete max complete
```
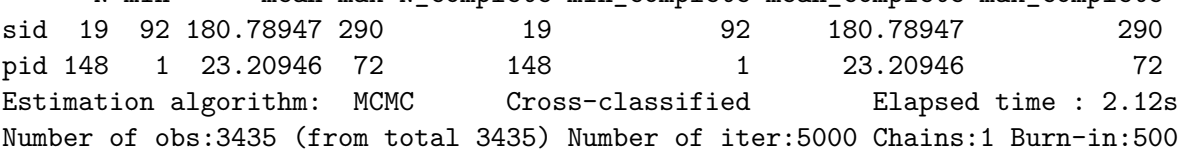

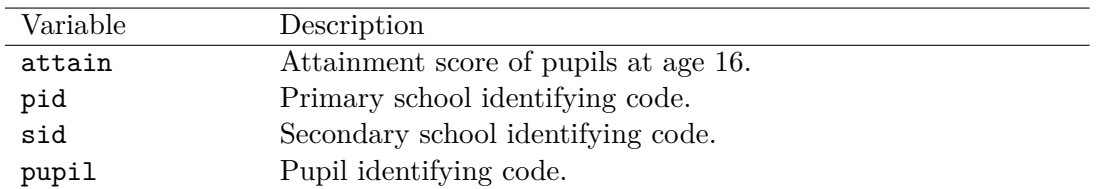

<span id="page-28-0"></span>Table 5: Variables in the xc dataset, as modeled in the worked example.

Bayesian Deviance Information Criterion (DIC) Dbar D(thetabar) pD DIC 16940.564 16833.400 107.164 17047.729 ----------------------------------------------------------------------------- The model formula: attain  $\sim 1 + (1 \mid \text{sid}) + (1 \mid \text{pid}) + (1 \mid \text{pupil})$ Level 3: sid Level 2: pid Level 1: pupil ----------------------------------------------------------------------------- The fixed part estimates: Coef. Std. Err. z Pr(>|z|) [95% Cred. Interval] ESS Intercept 5.50404 0.18959 29.03 2.69e-185 \*\*\* 5.10783 5.86623 225 Signif. codes: 0 '\*\*\*' 0.001 '\*\*' 0.01 '\*' 0.05 '.' 0.1 ' ' 1 ----------------------------------------------------------------------------- The random part estimates at the sid level: Coef. Std. Err. [95% Cred. Interval] ESS var\_Intercept 0.41403 0.20965 0.14194 0.92900 1042 ----------------------------------------------------------------------------- The random part estimates at the pid level: Coef. Std. Err. [95% Cred. Interval] ESS var\_Intercept 1.15258 0.21475 0.79583 1.62561 1319 ----------------------------------------------------------------------------- The random part estimates at the pupil level: Coef. Std. Err. [95% Cred. Interval] ESS var\_Intercept 8.11992 0.20175 7.73324 8.52689 4657 -\*-\*-\*-\*-\*-\*-\*-\*-\*-\*-\*-\*-\*-\*-\*-\*-\*-\*-\*-\*-\*-\*-\*-\*-\*-\*-\*-\*-\*-\*-\*-\*-\*-\*-\*-\*-\*-\*-

As such we see (below) that 11.9% of the variation in exam attainment at age 16 is attributable to primary schools with less, 4.3%, attributable to secondary schools, possibly because the latter are larger, more socially-heterogeneous, institutions (e.g., [Goldstein](#page-40-0) [2010\)](#page-40-0):

R> PercentExplainedBy <- cbind(

- + XCModel["RP"][["RP3\_var\_Intercept"]] /
- + (XCModel["RP"][["RP1\_var\_Intercept"]] +
- + XCModel["RP"][["RP2\_var\_Intercept"]] +
- + XCModel["RP"][["RP3\_var\_Intercept"]]) \* 100,
- + XCModel["RP"][["RP2\_var\_Intercept"]] /
- + (XCModel["RP"][["RP1\_var\_Intercept"]] +
- + XCModel["RP"][["RP2\_var\_Intercept"]] +
- + XCModel["RP"][["RP3\_var\_Intercept"]]) \* 100)
- R> colnames(PercentExplainedBy) <- c("sid", "pid")
- R> PercentExplainedBy

sid pid [1,] 4.274312 11.89881

### **14. Modeling a multiple membership data structure**

Multiple membership models arise when we wish to control for clustering at a given 'level' or classification, but have lower-level units which belong to more than one group at that higher level. For example, if we wished to model employees' earnings over the past financial year, we might want to control for non-independence due to the companies which employed them during this time. If the employees were employed by more than one company, however (i.e., they were a 'member' of more than one group at this higher level), it would be judicious to control for the effects of all of them.

<span id="page-30-1"></span>Below we fit such a model, using the wage1 sample dataset (available in both MLwiN and R2MLwiN); see Table [6](#page-30-0) for a description of the variables we will model, and Equation [7](#page-30-1) for the model itself.

$$
\begin{aligned}\n\text{logearn}_i &= \beta_0 + \beta_1 \text{age\_40}_i + \beta_2 \text{numjobs}_i + \sum_{j \in \text{company}(i)} w_{i,j}^{(2)} u_j^{(2)} + e_i \\
&\quad i = 1, \dots, N \\
\text{company}(i) & \subset (1, \dots, J) \\
&\quad u_j^{(2)} \sim \mathcal{N}(0, \sigma_{u(2)}^2) \\
&\quad e_i \sim \mathcal{N}(0, \sigma_e^2)\n\end{aligned} \tag{7}
$$

You can see, below, that the argument  $mm$ , specifying the structure of the multiple membership model, has been included in the list of estoptions (NB since mm is non-NULL, xc defaults to TRUE). The argument mm can be a list of variable names, a list of vectors, or a matrix (e.g., see ?df2matrix). Here we employ variable names, which need to be assigned as lists to mmvar, specifying the classification units, and weights, specifying the weights. In the

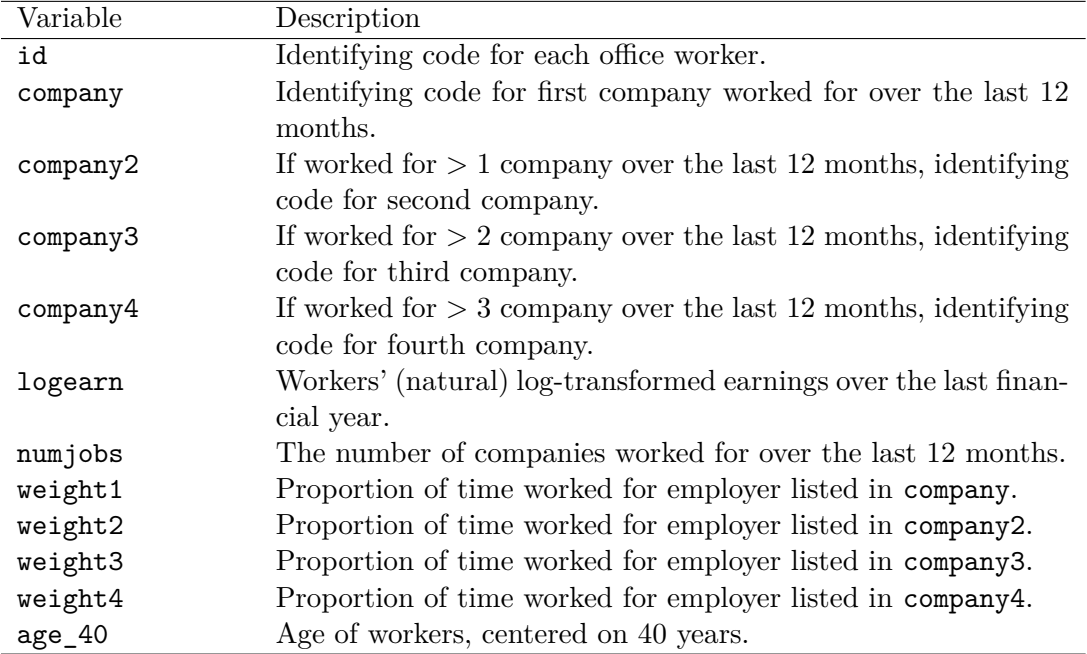

<span id="page-30-0"></span>Table 6: Variables in the wage1 dataset, as modeled in the worked example.

variables comprising the mmvar list, the same company, e.g., ACME Ltd, has the same value, e.g., 8, throughout. The weights specify the employee-level weighting given to each company they worked for; here we have chosen the proportion of time an employee has spent with a particular company. Each element of the list corresponds to a level (classification) of the model, in descending order, so the final NA indicates that there is not a multiple membership classification at level 1.

```
R> data("wage1")
R> F8 = logearn \sim 1 + age_40 + numjobs + (1 | company) + (1 | id)
R> OurMultiMemb <- list(list(
    + mmvar = list("company", "company2", "company3","company4"),
+ weights = list("weight1", "weight2", "weight3", "weight4")), NA)
R> (MMembModel <- runMLwiN(Formula = F8, data = wage1,
    estoptions = list(EstM = 1, drop.data = FALSE, mm = OurMultiMemb)))-*-*-*-*-*-*-*-*-*-*-*-*-*-*-*-*-*-*-*-*-*-*-*-*-*-*-*-*-*-*-*-*-*-*-*-*-*-*-
MLwiN (version: 2.36) multilevel model (Normal)
         N min mean max N_complete min_complete mean_complete max_complete
company 141 2 21.43262 49 141 2 21.43262
Estimation algorithm: MCMC Cross-classified Elapsed time : 1.46s
Number of obs:3022 (from total 3022) Number of iter:5000 Chains:1 Burn-in:500
Bayesian Deviance Information Criterion (DIC)
Dbar D(thetabar) pD DIC
4625.279 4514.715 110.564 4735.843
-----------------------------------------------------------------------------
The model formula:
logearn \sim 1 + age_40 + numjobs + (1 | company) + (1 | id)
Level 2: company Level 1: id
-----------------------------------------------------------------------------
The fixed part estimates:
            Coef. Std. Err. z Pr(>|z|) [95% Cred. Interval] ESS
Intercept 3.04872 0.03534 86.26 0 *** 2.98024 3.11807 851
age_40 0.01273 0.00098 13.06 5.924e-39 *** 0.01084 0.01460 4273
numjobs -0.11190 0.02223 -5.03 4.803e-07 *** -0.15446 -0.06892 4594
Signif. codes: 0 '***' 0.001 '**' 0.01 '*' 0.05 '.' 0.1 ' ' 1
             -----------------------------------------------------------------------------
The random part estimates at the company level:
                 Coef. Std. Err. [95% Cred. Interval] ESS
var_Intercept 0.05793 0.00916 0.04225 0.07808 2196
            -----------------------------------------------------------------------------
The random part estimates at the id level:
                 Coef. Std. Err. [95% Cred. Interval] ESS
var Intercept 0.27064 0.00711 0.25717 0.28472 4614
-*-*-*-*-*-*-*-*-*-*-*-*-*-*-*-*-*-*-*-*-*-*-*-*-*-*-*-*-*-*-*-*-*-*-*-*-*-*-
R> MMembModel["RP"][["RP2_var_Intercept"]] /
+ (MMembModel["RP"][["RP2_var_Intercept"]] +
```

```
+ MMembModel["RP"][["RP1_var_Intercept"]]) * 100
```
#### [1] 17.63173

The model indicates (as calculated at the bottom) that company accounted for 17.6% of the variance in (log-transformed) earnings, having controlled for age and number of jobs. Looking at the fixed effects, earnings on average increase with age, but those employees working for more companies over the past 12 months earn on average less; it would be interesting to investigate whether these effects persist once other variables available in the dataset are taken into account, such as sex of the employee, and whether they work part-time or not, but we will leave this model as it is, and move on to our next example.

### <span id="page-32-0"></span>**15. Multivariate response models**

Here we illustrate fitting a multivariate response model. In this example dataset (see [Browne](#page-39-0) [2012\)](#page-39-0), taken from the larger junior school project (JSP) dataset [\(Mortimore](#page-41-14) *et al.* [1988\)](#page-41-14), we have two responses (see Table [7\)](#page-33-0): english – an English test score marked out of 100, and behaviour – a binary behaviour score taken in the same year. We're interested in the correlation between English test performance and behaviour, and the effect of predictors – such as sex, and an earlier test score (ravens) – on both of them, and also the effect of an earlier English fluency indicator (fluent) on the english test (i.e., not behaviour, since preliminary investigation revealed no correlation between the two); see Equation [8.](#page-32-0)

Note that the MCMC engine in MLwiN can fit mixed response multivariate models, as well as normal response models, but only if they consist of a mixture of normal responses and binary responses (with a probit, rather than logit, link), as in this case. In practice latent normal variables are constructed for each binary response with the value of the binary response governing the sign of the latent variable as illustrated below:

$$
\text{english}_{ij} = \beta_0 + \beta_1 \text{sex}_{ij} + \beta_2 \text{ravens}_{ij} + \beta_3 \text{fluent}_{ij} + u_{0j} + e_{0ij}
$$
\n
$$
\text{behavior}_{ij}^* = \beta_4 + \beta_5 \text{sex}_{ij} + \beta_6 \text{ravens}_{ij} + u_{4j} + e_{4ij}
$$
\nwhere behaviour\_{ij}^\* \ge 0 if behaviour\_{ij} = 1\nand behaviour\_{ij}^\* < 0 if behaviour\_{ij} = 0\n
$$
\begin{pmatrix} u_{0j} \\ u_{4j} \end{pmatrix} \sim N \begin{pmatrix} 0 \\ 0 \end{pmatrix}, \begin{pmatrix} \sigma_{u0}^2 \\ \sigma_{u04} & \sigma_{u4}^2 \end{pmatrix} \begin{pmatrix} 0 \\ e_{4ij} \end{pmatrix}
$$
\n
$$
\begin{pmatrix} e_{0ij} \\ e_{4ij} \end{pmatrix} \sim N \begin{pmatrix} 0 \\ 0 \end{pmatrix}, \begin{pmatrix} \sigma_{e0}^2 \\ \sigma_{e04} & 1 \end{pmatrix} \end{pmatrix}
$$
\nR> data("jspmix1")\n
$$
R > F9 = c(\text{english, probit(behaviour)}) - 1 + \text{sex} + \text{ravens} + \text{fluent}[1] + (1 \text{ school}) + (1[1] \text{ l id})
$$

```
R> (MixedRespMCMC <- runMLwiN(Formula = F9, D = c("Mixed", "Normal",
```

```
+ "Binomial"), data = jspmix1, estoptions = list(EstM = 1,
```

```
+ mcmCMeth = list(fixM = 1, resultM = 1, Lev1VarM = 2))))
```
Here then we have two terms to the left of the tilde  $(\sim)$  in the model formula, corresponding to the two responses (their order matters, insofar as we use it to distinguish them when referring to the response variables in other parts of our model specification). Firstly we have english,

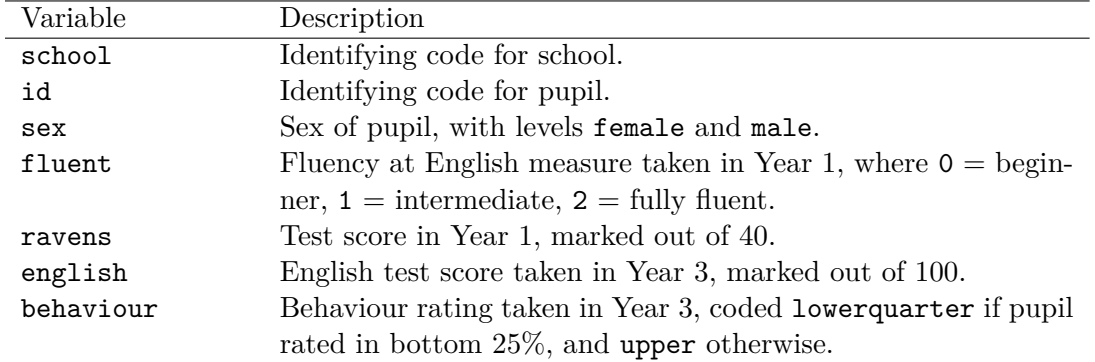

<span id="page-33-0"></span>Table 7: Variables in the jspmix1 dataset, as modeled in the worked example.

and then our binary variable behaviour: this is modeled via a probit link and, since we have not specified otherwise, a constant of ones as the denominator. The default is for predictors added to the right of the tilde to have separate coefficients (i.e., one for each category) unless their name is suffixed by square brackets. In the case of the latter, a common coefficient is added to the model for the response(s) indicated in the numeric identifier within the square brackets. In this example, then, the model formula specifies separate coefficients for sex and ravens, and a common coefficient for fluent to be added to the response we earlier listed first (english). Finally, separate coefficients for the intercept are allowed to vary at level 2 (school) and also at level 1 (id), but the latter is only applicable in the case of the normal response variable (english; hence 1[1]).

Next, after requesting MCMC estimation, and Gibbs sampling (denoted by 1) as the method used to update both the fixed ( $fixM$ ) and the random effects (residM), and univariate MH (denoted by 2; 3 corresponds to multivariate  $MH$  – see ?write. MCMC for further details) to update the level 1 variance (Lev1VarM), we specify our runMLwiN function call. The arguments here will be familiar to you now, although we encounter a slightly different format for the value we assign to the distribution: if our multivariate response model consisted only of normal responses, we would simply specify "Multivariate Normal"; since we have mixed response types, however, we must identify the distribution of each (in an order corresponding to their position in the preceding model formula), hence the character string:  $D = c$  ("Mixed", "Normal", "Binomial").

```
-*-*-*-*-*-*-*-*-*-*-*-*-*-*-*-*-*-*-*-*-*-*-*-*-*-*-*-*-*-*-*-*-*-*-*-*-*-*-
MLwiN (version: 2.36) multilevel model (Mixed)
        N min mean max N_complete min_complete mean_complete max_complete
school 47 7 23.80851 76 47 7 23.80851 76
Estimation algorithm: MCMC Elapsed time : 3.95s
Number of obs:1119 (from total 1119) Number of iter:5000 Chains:1 Burn-in:500
Deviance statistic: NA
  -----------------------------------------------------------------------------
The model formula:
c(english, probit(behaviour)) \sim 1 + sex + ravens + fluent[1] +
    (1 | school) + (1[1] | id)
Level 2: school Level 1: id
-----------------------------------------------------------------------------
```

```
The fixed part estimates:
                 Coef.Std. Err. z Pr(>|z|) [95% Cred. Interval] ESS
sexmale_english -6.23710 1.03073 -6.05 1.438e-09 *** -8.25154 -4.23264 4371
sexmale_behaviour -0.41890 0.08912 -4.70 2.595e-06 *** -0.59441 -0.24209 1411
ravens_english 1.65807 0.09131 18.16 1.092e-73 *** 1.47805 1.83770 3974
ravens_behaviour 0.05722 0.00774 7.39 1.456e-13 *** 0.04204 0.07242 1045
fluent_1 6.36146 1.28814 4.94 7.873e-07 *** 3.86164 8.85984 3720
Intercept_1 -9.19443 3.23664 -2.84 0.004501 ** -15.64483 -2.93315 3021
Intercept_2 -0.36147 0.19366 -1.87 0.06197 . -0.74739 0.01087 1219
Signif. codes: 0 '***' 0.001 '**' 0.01 '*' 0.05 '.' 0.1 ' ' 1
-----------------------------------------------------------------------------
The random part estimates at the school level:
                           Coef. Std. Err. [95% Cred. Interval] ESS
var Intercept 1 41.50795 12.01852 23.29346 69.47876 1734
cov_Intercept_1_Intercept_2 0.05258 0.42969 -0.77081 0.92794 628
var_Intercept_2 0.06297 0.02899 0.02167 0.13411 437
-----------------------------------------------------------------------------
The random part estimates at the id level:
                          Coef. Std. Err. [95% Cred. Interval] ESS
var_bcons_2 1.00000 0.00001 1.00000 1.00000 5000
cov_bcons_2_Intercept_1 6.22663 0.70827 4.77651 7.53054 347
var_Intercept_1 291.91324 12.51061 267.92679 316.88733 740
-*-*-*-*-*-*-*-*-*-*-*-*-*-*-*-*-*-*-*-*-*-*-*-*-*-*-*-*-*-*-*-*-*-*-*-*-*-*-
```
The model indicates that the Year 1 ravens test score has a positive effect on both of the Year 3 response variables we have fitted, whilst the Year 1 measure of fluency in English has a positive effect on the Year 3 English test score. Girls are found to both have a higher behaviour rating, and a better Year 3 English test score, than boys. There is a positive correlation between the two response variables at the pupil-level, but the correlation is negligible at the school-level:

R> CompareCorrelation <- cbind(

```
+ MixedRespMCMC["RP"][["RP2_cov_Intercept_1_Intercept_2"]] /
```

```
+ sqrt(MixedRespMCMC["RP"][["RP2_var_Intercept_1"]] *
```

```
+ MixedRespMCMC["RP"][["RP2_var_Intercept_2"]]),
```

```
+ MixedRespMCMC["RP"][["RP1 cov bcons 2 Intercept 1"]] /
```

```
+ sqrt(MixedRespMCMC["RP"][["RP1_var_Intercept_1"]] *
```

```
MixedRespMCMC["RP"][["RP1_var_bcons_2"]]))
```
R> colnames(CompareCorrelation) <- c("school-level", "pupil-level")

```
R> CompareCorrelation
```
school-level pupil-level [1,] 0.03252201 0.3644402

Furthermore, the model indicates that school effects explain 12.2% of the residual variation in the Year 3 English test scores, and less,  $6.1\%$ , of the residual variation in the behaviour test scores (on the latent response scale):

```
R> ExplainedBySchool <- cbind(
```

```
+ MixedRespMCMC["RP"][["RP2_var_Intercept_1"]] /
```

```
+ (MixedRespMCMC["RP"][["RP1_var_Intercept_1"]] +
```

```
+ MixedRespMCMC["RP"][["RP2_var_Intercept_1"]]) * 100,
```

```
+ MixedRespMCMC["RP"][["RP2_var_Intercept_2"]] /
```

```
+ (MixedRespMCMC["RP"][["RP1_var_bcons_2"]] +
```

```
+ MixedRespMCMC["RP"][["RP2_var_Intercept_2"]]) * 100)
```

```
R> colnames(ExplainedBySchool) <- c("english", "behaviour")
```

```
R> ExplainedBySchool
```
english behaviour

```
[1,] 12.4491 5.923972
```
Note, as reflected in the output returned, that the DIC is currently not available for mixed response models fitted in MLwiN.

# **16. Running simulations/fitting multiple models**

Whilst MLwiN can be run via a macro language and the command line, the R environment is particularly well-suited to requesting the estimation of a series of models, and the efficient post-processing of their results.

For example, simulation studies can be a useful tool for researchers wishing to investigate hypotheses such as how sensitive, or biased, their model estimates are to the different estimation methods which could be used to derive them. We will illustrate this with an example based on [Browne and Draper](#page-39-2) [\(2000,](#page-39-2) [2006\)](#page-39-7), and also Chapter 8 of [Browne](#page-39-0) [\(2012\)](#page-39-0), comparing Bayesian and likelihood-based methods of estimating multilevel models with very few level 2 units. Here we simulate a series of datasets from 'true' parameter values, and then fit each dataset to a model via the estimation methods of interest, before investigating how sensitive the model estimates are with regard to the methods used to derive them (see demo(MCMCGuide08) for an example of conducting such a study using parallel processing).

First we generate a dataset of 108 pupils, evenly-distributed across 6 schools; we will fit a variance components model, and so will also generate a constant (cons) for the intercept, and we also specify the structure of our model (the variable resp will be generated later):

```
R> set.seed(1)
R> pupil <- 1:108
R> school \leq rep(1:6, each = 18)
R > F10 \leq resp \leq 1 + (1 | school) + (1 | pupil)
```
Next we will fit two models – one via Bayesian MCMC methods and one via IGLS (accepting R2MLwiN's default settings) – to each of 100 simulated datasets in which the response variable (resp) is generated anew from the pupil- and school-level variances (40 and 10, respectively) and fixed effects ( $\beta_0 = 30$ ) for each dataset; the estimates from each model are then compiled (in IGLS\_array and MCMC\_array, with some additional information collected from the MCMC chains, namely the median estimate of the level 1 and levels 2 variances, and also whether the 'true' parameter values fall within the 95% credible (i.e., coverage) intervals):

```
R> ns <- 100
R > IGLS array \leq MCMC array = array(, c(3, 2, ns))
R> MCMC_median <- data.frame(RP2_var_Intercept = rep(0, ns),
+ RP1_var_Intercept = rep(0, ns))
R> CounterMCMC <- rep(0, 3)
R > Actual \leftarrow c(30, 10, 40)R> for (i in 1:ns) {
+ u_short <- rnorm(6, 0, sqrt(Actual[2]))
     u \leftarrow rep(u \text{ short}, \text{ each = } 18, \text{ len = } 108)+ e <- rnorm(108, 0, sqrt(Actual[3]))
     resp \le Actual[1] * 1 + u + e
+ simData <- data.frame(cbind(pupil, school, resp))
+ simModelIGLS <- runMLwiN(Formula = F10, data = simData)
+ IGLS_array[,,i] <- cbind(coef(simModelIGLS), diag(vcov(simModelIGLS)))
     simModelMCMC <- runMLwiN(
     Formula = F10, estoptions = list(EstM = 1), data = simData)
+ MCMC_array[,,i] <- cbind(coef(simModelMCMC), diag(vcov(simModelMCMC)))
+ MCMC_median[i, ] <-
+ c(median(simModelMCMC["chains"][,"RP2_var_Intercept"]),
     median(simModelMCMC["chains"][,"RP1_var_Intercept"]))
     if (Actual[1] >
+ quantile(simModelMCMC["chains"][,"FP_Intercept"], 0.025) &
+ Actual \lceil 1 \rceil <
+ quantile(simModelMCMC["chains"][,"FP_Intercept"], 0.975)) {
+ CounterMCMC[1] <- CounterMCMC[1] + 1
+ }
+ if (Actual[2] >
     quantile(simModelMCMC["chains"][, "RP2_var_Intercept"], 0.025) &
+ Actual[2] <
+ quantile(simModelMCMC["chains"][,"RP2_var_Intercept"], 0.975)) {
+ CounterMCMC[2] <- CounterMCMC[2] + 1
     + }
     if (Actual[3] >
+ quantile(simModelMCMC["chains"][,"RP1_var_Intercept"], 0.025) &
+ Actual [3] \lt+ quantile(simModelMCMC["chains"][,"RP1_var_Intercept"], 0.975)) {
+ CounterMCMC[3] <- CounterMCMC[3] + 1
+ }
+ }
```
Having now obtained the information we need from each estimation method, for each of the 100 simulated datasets, we now need to summarize our results; here we calculate the percentage bias of the average estimate away from the 'true' parameter value, together with the percentage interval coverage. For IGLS we use central Gaussian (mean  $\pm 1.96 \times$  sd) intervals, but for alternative intervals see [Browne and Draper](#page-39-7) [\(2006\)](#page-39-7):

 $R$ > aa <- sapply(1:ns, function(x) na.omit(

```
+ stack(as.data.frame(IGLS_array[, , x])))$values)
R> counterIGLS <- rep(0,3)
R> for (i in 1:ns) {
    if (Actual[1] > aa[1, i] - 1.96 * sqrt(aa[4, i]) &+ Actual[1] < aa[1,i] + 1.96 * sqrt(aa[4,i])) {
+ counterIGLS[1] <- counterIGLS[1] + 1
+ }
+ if (Actual[2] > aa[2, i] - 1.96 * sqrt(aa[5, i]) &Actual[2] < aa[2,i] + 1.96 * sqrt(aa[5,i])) {
+ counterIGLS[2] <- counterIGLS[2] + 1
    + }
+ if (Actual[3] > aa[3,i] - 1.96 * sqrt(aa[6,i]) &
+ Actual[3] < aa[3,i] + 1.96 * sqrt(aa[6,i])) { }+ counterIGLS[3] <- counterIGLS[3] + 1
+ }
+ }
R> Percent_interval_coverage <- (counterIGLS / ns) * 100
R> Mean_across_simus \le round(c(mean(aa[1,]), mean(aa[2,]), mean(aa[3,])), 2)
R> Percent bias \le round(-100 * (1 - Mean across simus / Actual), 2)
R> IGLS_results <- cbind(Mean_across_simus, Actual, Percent_bias,
+ Percent interval coverage)
R rownames(IGLS results) <- c("beta0", "sigma2 u", "sigma2 e")
R> Percent interval coverage \leq (CounterMCMC / ns) * 100
R> bb <- sapply(1:ns, function(x) na.omit
+ (stack(as.data.frame(MCMC_array[,,x])))$values)
R> Mean_across_simus <- round(c(mean(bb[1,]), mean(bb[2,]), mean(bb[3,])), 2)
R> Percent_bias <- round(-100 * (1 - Mean_across_simus / Actual), 2)
R> MCMC results <- cbind(Mean_across_simus, Actual, Percent_bias,
+ Percent_interval_coverage)
R> rownames(MCMC results) \leftarrow c("beta0", "sigma2 u", "sigma2 e")R> cat("Simulation results using IGLS\n"); IGLS_results
Simulation results using IGLS
        Mean_across_simus Actual Percent_bias Percent_interval_coverage
beta0 29.78 30 -0.73 87
sigma2_u 8.12 10 -18.80 77
sigma2_e 40.70 40 1.75 93
R> cat("Simulation results using MCMC\n"); MCMC_results
Simulation results using MCMC
        Mean across simus Actual Percent bias Percent interval coverage
beta0 29.57 30 -1.43 94
```
Whilst conducting fewer simulations (with fewer chain iterations too) than [Browne and Draper](#page-39-7) [\(2006\)](#page-39-7), the results are still largely in keeping with theirs, indicating little bias for the intercept,

sigma2\_u 16.20 10 62.00 91 sigma2\_e 42.14 40 5.35 96 slight bias (particularly via MCMC) for the level 1 variance, and considerable bias for the level 2 variance. Furthermore, the interval coverages tend to be better for MCMC, and this is especially so for the level 2 variance. Incidentally, [Browne and Draper](#page-39-7) [\(2006\)](#page-39-7) found that the median estimate when specifying  $\Gamma(\epsilon, \epsilon)$  priors has considerably less bias, as we find here:

```
R> Mean across simus \le round(c(mean(MCMC median$RP2 var Intercept),
+ mean(MCMC_median$RP1_var_Intercept)), 2)
R> Actual \leftarrow tail(Actual, -1)
R> Percent_bias \leftarrow round(-100 * (1 - Mean_across_simus / Actual), 2)
R> Percent interval coverage \le tail(Percent interval coverage, -1)
R> MCMC_results2 <- cbind(Mean_across_simus, Actual, Percent_bias,
+ Percent_interval_coverage)
R> rownames(MCMC_results2) <- c("sigma2_u", "sigma2_e")
R> cat("Simulation results based on median MCMC estimates\n"); MCMC results2
Simulation results based on median MCMC estimates
       Mean_across_simus Actual Percent_bias Percent_interval_coverage
sigma2_u 10.21 10 2.10 91
sigma2_e 41.53 40 3.83 96
```
## **17. Other models and features**

In addition to the models covered in the examples above, MLwiN, via **R2MLwiN**, has a number of other useful features; examples of many of these can be found in **R2MLwiN**'s demos (see Section [1.3\)](#page-2-0), e.g., (with relevant demo in parentheses): adjusting for measurement errors in predictors (MCMCGuide14), fitting multiple membership multiple classification (MMMC) models (MCMCGuide16), fitting spatial data models (MCMCGuide17), creating imputations for multilevel datasets with missing values (MCMCGuide18), modeling autoregressive residual structures at level 1 (MCMCGuide19), and multilevel factor analysis (MCMCGuide20).

## **18. Conclusions**

This paper has introduced **R2MLwiN**, a new package which calls the multilevel modeling software MLwiN from within the R environment. As such, it offers a route other than the GUI, or direct authoring of macros, to run MLwiN, enabling users to benefit from working within the R environment (e.g., to parsimoniously fit multiple models, and compile and analyze the results returned using the many statistical and graphical functions available in R). In addition, R2MLwiN offers functionality not commonly-supported by existing R packages, such as modeling complex level 1 variance, multiple membership models, multivariate response models, writing (and running) BUGS models with automatically-generated model code and IGLS starting values, and MLwiN's interactive equation and graphics windows available via its GUI, which can be opened from R (if running via Windows or in Wine (Wine [Development](#page-42-1) [Team](#page-42-1) [2015\)](#page-42-1) on other platforms). As a means to call MLwiN externally R2MLwiN joins the recently-developed programme Stat-JR [\(Charlton](#page-40-14) *et al.* [2013\)](#page-40-14) (which interoperates with a large range of statistical software programmes) and the Stata package [\(StataCorp.](#page-42-5) [2015\)](#page-42-5)

runmlwin [\(Leckie and Charlton](#page-40-15) [2013\)](#page-40-15). This work therefore has the potential to be of benefit to a range of research communities, offering an accessible means of addressing a common research problem: namely modeling datasets with multilevel structures.

# **Acknowledgments**

This research was funded mainly under the e-Stat project, a quantitative node of the UK Economic and Social Research Council (ESRC)'s National Centre for E-Social Science and Digital Social Research programmes (grant number RES-149-25-1084), and latterly under the ESRC-funded research grants LEMMA 3 (RES-576-25-0032) and 'The use of interactive electronic books in the teaching and application of modern quantitative methods in the social sciences' (ES/K007246/1).

We thank two anonymous referees for their constructive comments on the manuscript and the R2MLwiN package, and also Dr. Rebecca Pillinger for her helpful remarks on the package, all of which have helped improve both.

# **References**

- <span id="page-39-3"></span>Bates D, Mächler M, Bolker B, Walker S (2015). "Fitting Linear Mixed-Effects Models Using lme4." *Journal of Statistical Software*, **67**(1), 1–48. [doi:10.18637/jss.v067.i01](http://dx.doi.org/10.18637/jss.v067.i01).
- <span id="page-39-0"></span>Browne WJ (2012). *MCMC Estimation in* MLwiN *Version 2.26*. Centre for Multilevel Modelling, University of Bristol.
- <span id="page-39-5"></span>Browne WJ, Akkol S, Goldstein H (2009a). "MCMC Algorithms for Structured Multivariate Normal Models." Unpublished manuscript, URL [http://seis.bris.ac.uk/~frwjb/esrc/](http://seis.bris.ac.uk/~frwjb/esrc/smvn-2.pdf) [smvn-2.pdf](http://seis.bris.ac.uk/~frwjb/esrc/smvn-2.pdf).
- <span id="page-39-2"></span>Browne WJ, Draper D (2000). "Implementation and Performance Issues in the Bayesian and Likelihood Fitting of Multilevel Models." *Computational Statistics*, **15**, 391–420. [doi:](http://dx.doi.org/10.1007/s001800000041) [10.1007/s001800000041](http://dx.doi.org/10.1007/s001800000041).
- <span id="page-39-7"></span>Browne WJ, Draper D (2006). "A Comparison of Bayesian and Likelihood-Based Methods for Fitting Multilevel Models." *Bayesian Analysis*, **1**, 473–550. [doi:10.1214/06-ba117](http://dx.doi.org/10.1214/06-ba117).
- <span id="page-39-4"></span>Browne WJ, Draper D, Goldstein H, Rasbash J (2002). "Bayesian and Likelihood Methods for Fitting Multilevel Models With Complex Level-1 Variation." *Computational Statistics & Data Analysis*, **39**(2), 203–225. [doi:10.1016/s0167-9473\(01\)00058-5](http://dx.doi.org/10.1016/s0167-9473(01)00058-5).
- <span id="page-39-1"></span>Browne WJ, Goldstein H, Rasbash J (2001). "Multiple Membership Multiple Classification (MMMC) Models." *Statistical Modelling*, **1**, 103–124. [doi:10.1191/147108201128113](http://dx.doi.org/10.1191/147108201128113).
- <span id="page-39-6"></span>Browne WJ, Steele F, Golalizadeh M, Green M (2009b). "The Use of Simple Reparameterisations to Improve the Efficiency of MCMC Estimation for Multilevel Models With Applications to Discrete-Time Survival Models." *Journal of the Royal Statistical Society A*, **172**, 579–598. [doi:10.1111/j.1467-985x.2009.00586.x](http://dx.doi.org/10.1111/j.1467-985x.2009.00586.x).
- <span id="page-40-14"></span>Charlton CMJ, Michaelides DT, Parker, A RM, Cameron B, Szmaragd C, Yang H, Zhang Z, Frazer AJ, Goldstein H, Jones K, Leckie G, Moreau L, Browne WJ (2013). "Stat-JR Version 1.0." URL <http://www.bristol.ac.uk/cmm/software/statjr/>.
- <span id="page-40-13"></span>Gamerman D (1997). "Sampling from the Posterior Distribution in Generalized Linear Mixed Models." *Statistics and Computing*, **7**, 57–68. [doi:10.1023/a:1018509429360](http://dx.doi.org/10.1023/a:1018509429360).
- <span id="page-40-11"></span>Gelfand AE, Sahu SK, Carlin BP (1995). "Efficient Parameterisations for Normal Linear Mixed Models." *Biometrika*, **82**, 479–488. [doi:10.1093/biomet/82.3.479](http://dx.doi.org/10.1093/biomet/82.3.479).
- <span id="page-40-6"></span>Gelman A, Hill J (2007). *Data Analysis Using Regression and Multilevel/Hierarchical Models*. Cambridge University Press, Cambridge. [doi:10.1017/CBO9780511790942](http://dx.doi.org/10.1017/CBO9780511790942).
- <span id="page-40-1"></span>Goldstein H (1986). "Multilevel Mixed Linear Model Analysis Using Iterative Generalised Least Squares." *Biometrika*, **73**, 43–56. [doi:10.1093/biomet/73.1.43](http://dx.doi.org/10.1093/biomet/73.1.43).
- <span id="page-40-0"></span>Goldstein H (2010). *Multilevel Statistical Models*. 4th edition. John Wiley & Sons, London. [doi:10.1002/9780470973394](http://dx.doi.org/10.1002/9780470973394).
- <span id="page-40-4"></span>Goldstein H, Browne WJ, Rasbash J (2002). "Partitioning Variance in Multilevel Models." *Understanding Statistics*, **1**, 223–231. [doi:10.1207/s15328031us0104\\_02](http://dx.doi.org/10.1207/s15328031us0104_02).
- <span id="page-40-3"></span>Goldstein H, Rasbash J, Yang M, Woodhouse G, Pan H, Nuttall D, Thomas S (1993). "A Multilevel Analysis of School Examination Results." *Oxford Review of Education*, **19**, 425– 433. [doi:10.1080/0305498930190401](http://dx.doi.org/10.1080/0305498930190401).
- <span id="page-40-5"></span>Hadfield JD (2010). "MCMC Methods for Multi-Response Generalized Linear Mixed Models: The MCMCglmm R Package." *Journal of Statistical Software*, **33**(2), 1–22. [doi:10.18637/](http://dx.doi.org/10.18637/jss.v033.i02) [jss.v033.i02](http://dx.doi.org/10.18637/jss.v033.i02).
- <span id="page-40-2"></span>Healy MJR (1989). NANOSTAT*: The Easy-to-Use Statistical Package*. Alpha Bridge, London.
- <span id="page-40-9"></span>Huq NM, Cleland J (1990). *Bangladesh Fertility Survey, 1989*. National Institute of Population Research and Training (NIPORT), Dhaka.
- <span id="page-40-8"></span>Kass RE, Carlin BP, Gelman A, Neal R (1998). "Markov Chain Monte Carlo in Practice: A Roundtable Discussion." *The American Statistican*, **52**, 93–100. [doi:10.1080/00031305.](http://dx.doi.org/10.1080/00031305.1998.10480547) [1998.10480547](http://dx.doi.org/10.1080/00031305.1998.10480547).
- <span id="page-40-15"></span>Leckie G, Charlton C (2013). "runmlwin: A Program to Run the MLwiN Multilevel Modeling Sofware From Within Stata." *Journal of Statistical Software*, **52**(11), 1–40. [doi:10.18637/](http://dx.doi.org/10.18637/jss.v052.i11) [jss.v052.i11](http://dx.doi.org/10.18637/jss.v052.i11).
- <span id="page-40-10"></span>Liu JS, Wu YN (1999). "Parameter Expansion for Data Augmentation." *Journal of the American Statistical Association*, **94**, 1264–1274. [doi:10.1080/01621459.1999.10473879](http://dx.doi.org/10.1080/01621459.1999.10473879).
- <span id="page-40-7"></span>Lunn DJ, Jackson C, Best N, Thomas A, Spiegelhalter D (2012). *The* BUGS *Book: A Practical Introduction to Bayesian Analysis*. Chapman & Hall/CRC, Boca Raton.
- <span id="page-40-12"></span>Lunn DJ, Spiegelhalter D, Thomas A, Best N (2009). "The BUGS Project: Evolution, Critique, and Future Directions." *Statistics in Medicine*, **28**, 3049–3067. [doi:](http://dx.doi.org/10.1002/sim.3680) [10.1002/sim.3680](http://dx.doi.org/10.1002/sim.3680).
- <span id="page-41-13"></span>Lunn DJ, Thomas A, Best N, Spiegelhalter D (2000). "WinBUGS – A Bayesian Modelling Framework: Concepts, Structure, and Extensibility." *Statistics and Computing*, **10**, 325– 337. [doi:10.1023/a:1008929526011](http://dx.doi.org/10.1023/a:1008929526011).
- <span id="page-41-14"></span>Mortimore P, Sammons P, Stoll L, Lewis D, Ecob R (1988). *School Matters*. Open Books, Wells.
- <span id="page-41-6"></span>Park JH, Martin AD, Quinn KM (2016). "CRAN Task View: Bayesian Inference." Version 2016-08-18, URL <https://CRAN.R-project.org/view=Bayesian>.
- <span id="page-41-0"></span>Pinheiro JC, Bates DM (2000). *Mixed-Effects Models in* S *and* S-PLUS. Springer-Verlag, New York.
- <span id="page-41-10"></span>Plummer M, Best N, Cowles K, Vines K (2006). "coda: Convergence Diagnosis and Output Analysis for MCMC." R *News*, **6**(1), 7–11. URL [https://CRAN.R-project.org/doc/](https://CRAN.R-project.org/doc/Rnews/) [Rnews/](https://CRAN.R-project.org/doc/Rnews/).
- <span id="page-41-9"></span>Raftery AE, Lewis SM (1992). "How Many Iterations in the Gibbs Sampler?" In JM Bernado, JO Berfer, AP Dawid, AFM Smith (eds.), *Bayesian Statistics 4*, pp. 765–776. Oxford University Press, Oxford.
- <span id="page-41-5"></span>Rasbash J, Browne WJ, Goldstein H (2003). MLwiN *2.0 Command Manual*. Centre for Multilevel Modelling, University of Bristol.
- <span id="page-41-2"></span>Rasbash J, Charlton CMJ, Browne WJ, Healy M, Cameron B (2009). MLwiN*, V2.1*. Centre for Multilevel Modelling, University of Bristol, URL [http://www.bristol.ac.uk/cmm/](http://www.bristol.ac.uk/cmm/software/mlwin/) [software/mlwin/](http://www.bristol.ac.uk/cmm/software/mlwin/).
- <span id="page-41-4"></span>Rasbash J, Steele F, Browne WJ, Goldstein H (2012). *A User's Guide to* MLwiN*, V2.26*. Centre for Multilevel Modelling, University of Bristol.
- <span id="page-41-1"></span>Raudenbush SW, Bryk AS (2002). *Hierarchical Linear Models*. 2nd edition. Sage Publications, Thousand Oaks.
- <span id="page-41-3"></span>R Core Team (2016). R*: A Language and Environment for Statistical Computing*. R Foundation for Statistical Computing, Vienna, Austria. URL <https://www.R-project.org/>.
- <span id="page-41-12"></span>Sargent DJ, Hodges JS, Carlin BP (2009). "Structured Markov Chain Monte Carlo." *Journal of Computational and Graphical Statistics*, **9**, 217–234. [doi:10.1080/10618600.2000.](http://dx.doi.org/10.1080/10618600.2000.10474877) [10474877](http://dx.doi.org/10.1080/10618600.2000.10474877).
- <span id="page-41-11"></span>Sarkar D (2008). lattice*: Multivariate Data Visualization with* R. Springer-Verlag, New York. URL <http://lmdvr.R-Forge.R-project.org/>.
- <span id="page-41-7"></span>Skrondal A, Rabe-Hesketh S (2007). "Redundant Overdispersion Parameters in Multilevel Models for Categorical Responses." *Journal of Educational and Behavioral Statistics*, **32**(4), 419–430. [doi:10.3102/1076998607302629](http://dx.doi.org/10.3102/1076998607302629).
- <span id="page-41-8"></span>Spiegelhalter DJ, Best NG, Carlin BP, Van der Linde A (2002). "Bayesian Measures of Model Complexity and Fit." *Journal of the Royal Statistical Society B*, **64**, 191–232. [doi:](http://dx.doi.org/10.1111/1467-9868.00353) [10.1111/1467-9868.00353](http://dx.doi.org/10.1111/1467-9868.00353).
- <span id="page-42-3"></span>Spiegelhalter DJ, Thomas A, Best NG (2000). WinBUGS *Version 1.3: Examples Volume II*. Medical Research Council Biostatistics Unit, Cambridge.
- <span id="page-42-5"></span>StataCorp (2015). Stata *Statistical Software: Release 14*. StataCorp LP, College Station. URL <http://www.stata.com/>.
- <span id="page-42-2"></span>Sturtz S, Ligges U, Gelman A (2005). "R2WinBUGS: A Package for Running WinBUGS from R." *Journal of Statistical Software*, **12**(3), 1–16. [doi:10.18637/jss.v012.i03](http://dx.doi.org/10.18637/jss.v012.i03).

<span id="page-42-1"></span>Wine Development Team (2015). Wine. URL <https://www.winehq.org/>.

- <span id="page-42-4"></span>Yan J, Prates M (2013). rbugs*: Fusing* R *and* OpenBugs *and Beyond*. R package version 0.5-9, URL <https://CRAN.R-project.org/package=rbugs>.
- <span id="page-42-0"></span>Zeileis A, Hothorn T (2002). "Diagnostic Checking in Regression Relationships." R *News*, **2**(3), 7–10. URL <http://CRAN.R-project.org/doc/Rnews/>.

#### **Affiliation:**

Zhengzheng Zhang c/o Centre for Multilevel Modelling Graduate School of Education University of Bristol 35 Berkeley Square Bristol, BS8 1JA, United Kingdom E-mail: [zhengzhengzhang@gmail.com](mailto:zhengzhengzhang@gmail.com) URL: <http://www.bristol.ac.uk/cmm/software/r2mlwin/>

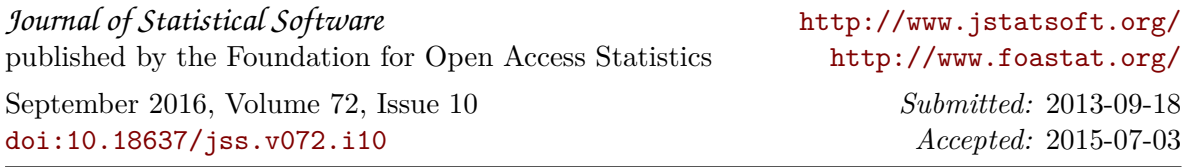